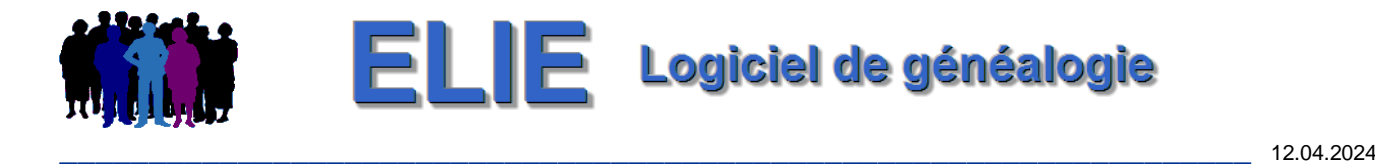

## Journal des nouveautés et des évolutions de la version 6.3

Ce journal est destiné à vous informer des évolutions d'ELIE **6.3**.

Si vous avez des remarques, des difficultés de compréhension, d'utilisation ou de mise en œuvre, n'hésitez pas à nous contacter (*mcs-logiciels@orange.fr*).

Liste des sous-versions

Version **6.3.a2b** [disponible depuis le 12.04.2024](#page-1-0) Version **6.3.a2** [disponible depuis le 08.04.2024](#page-3-0) Version **6.3.a1b** [disponible depuis le 22.12.2023](#page-21-0) Version **6.3.a1** [disponible depuis le 18.12.2023](#page-22-0)

[> Pour connaître les évolutions de la version 6.2](http://www.mcs-gen.com/evolutions_v62.pdf)

<span id="page-1-0"></span>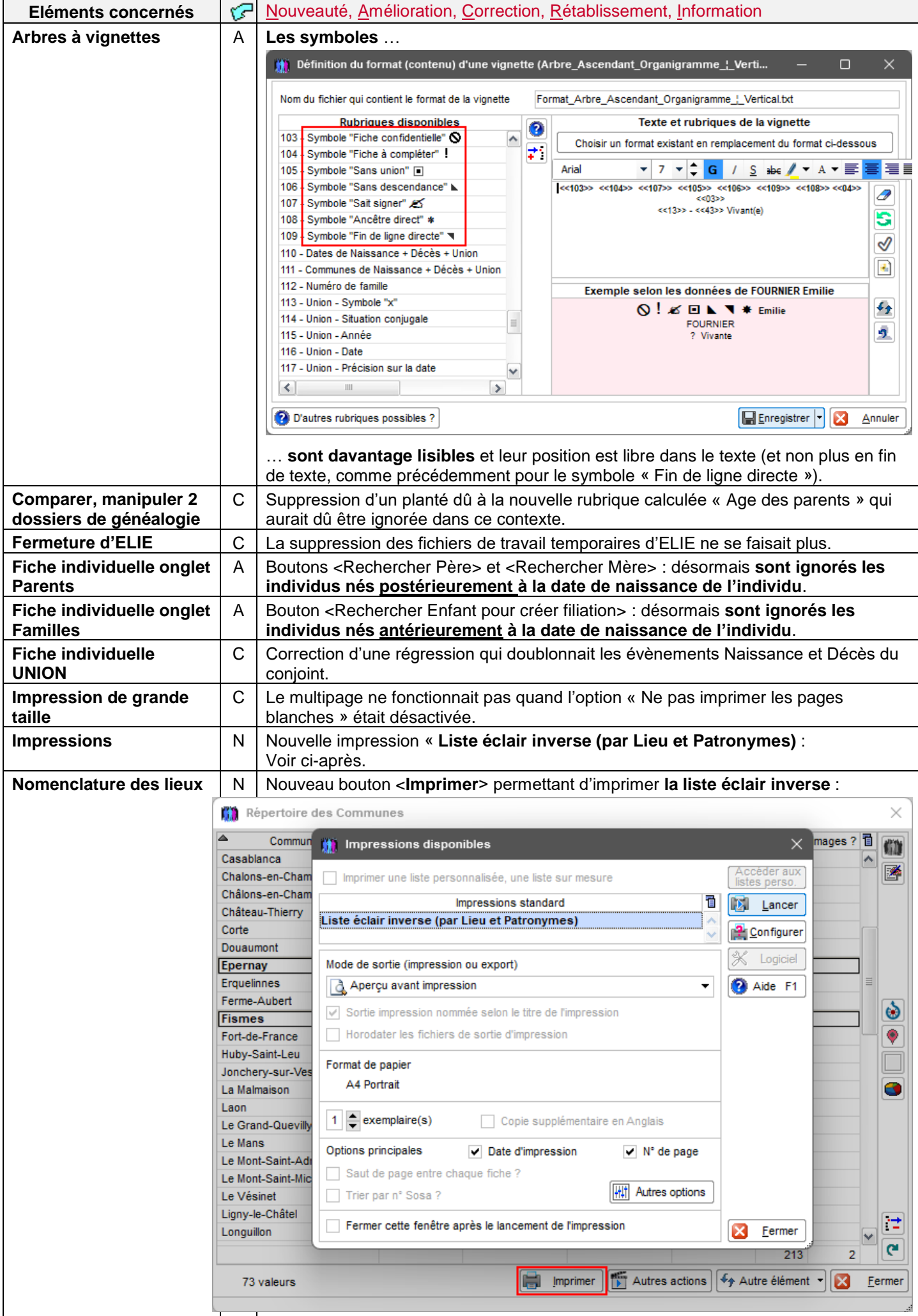

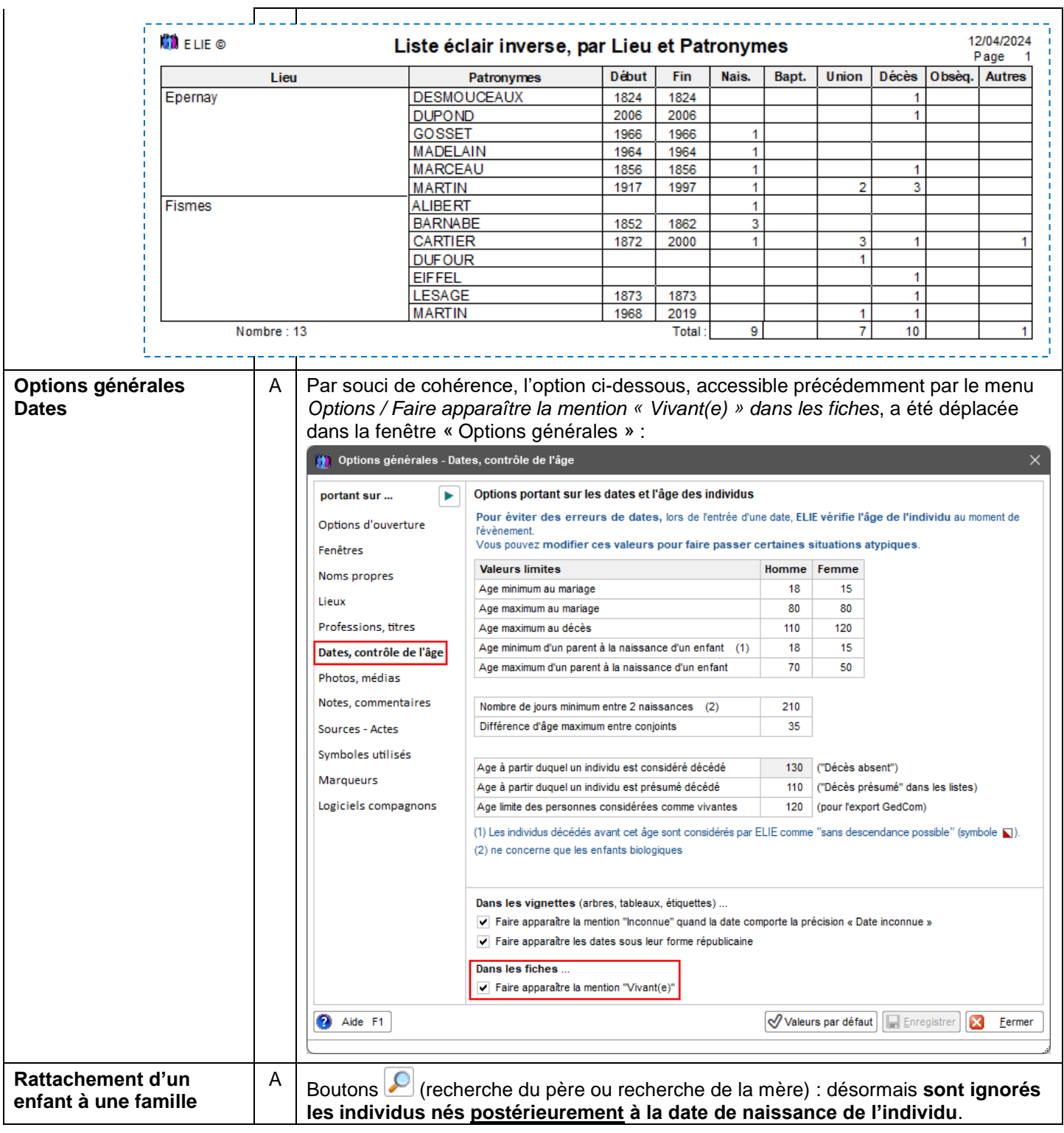

<span id="page-3-0"></span>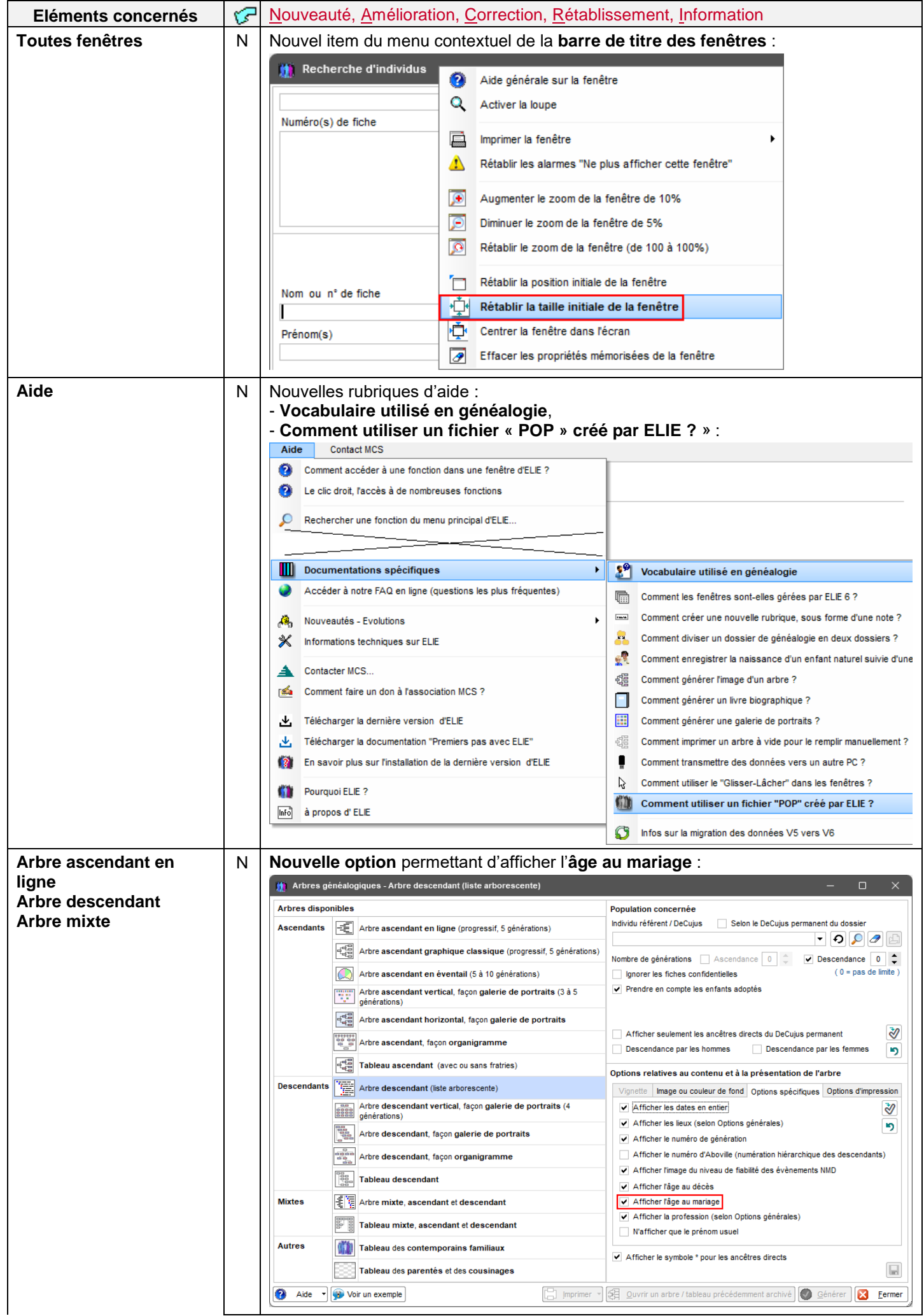

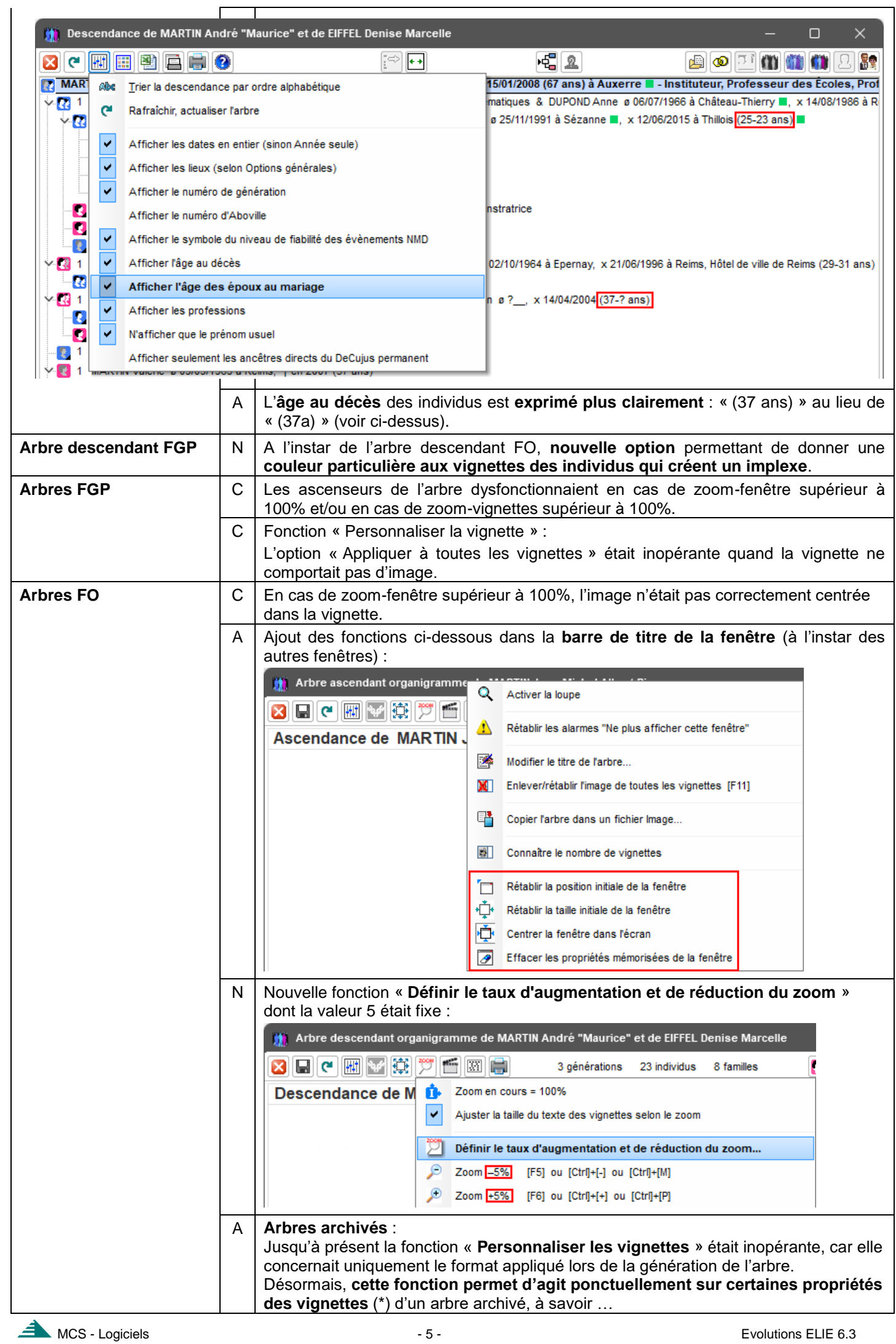

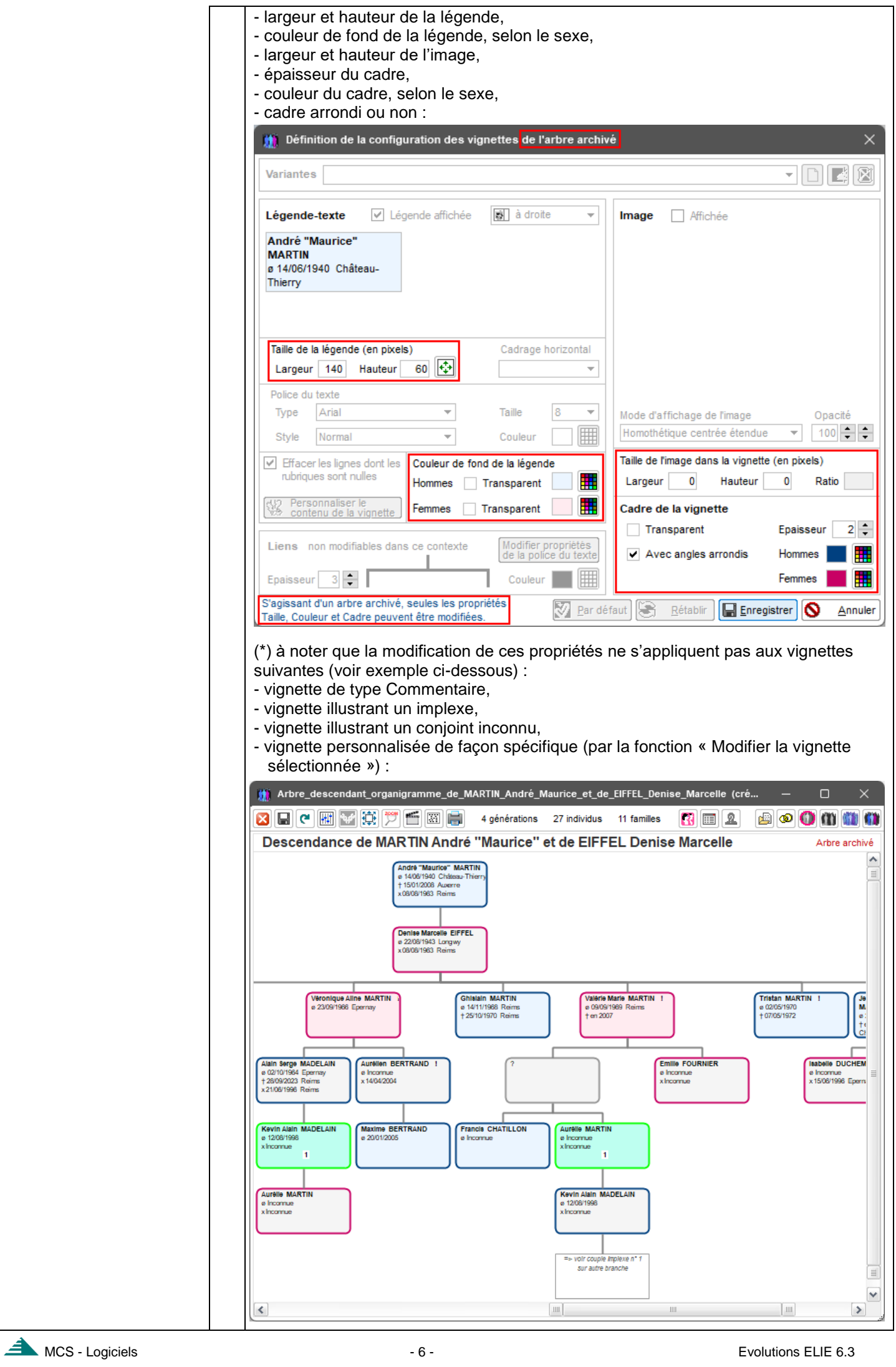

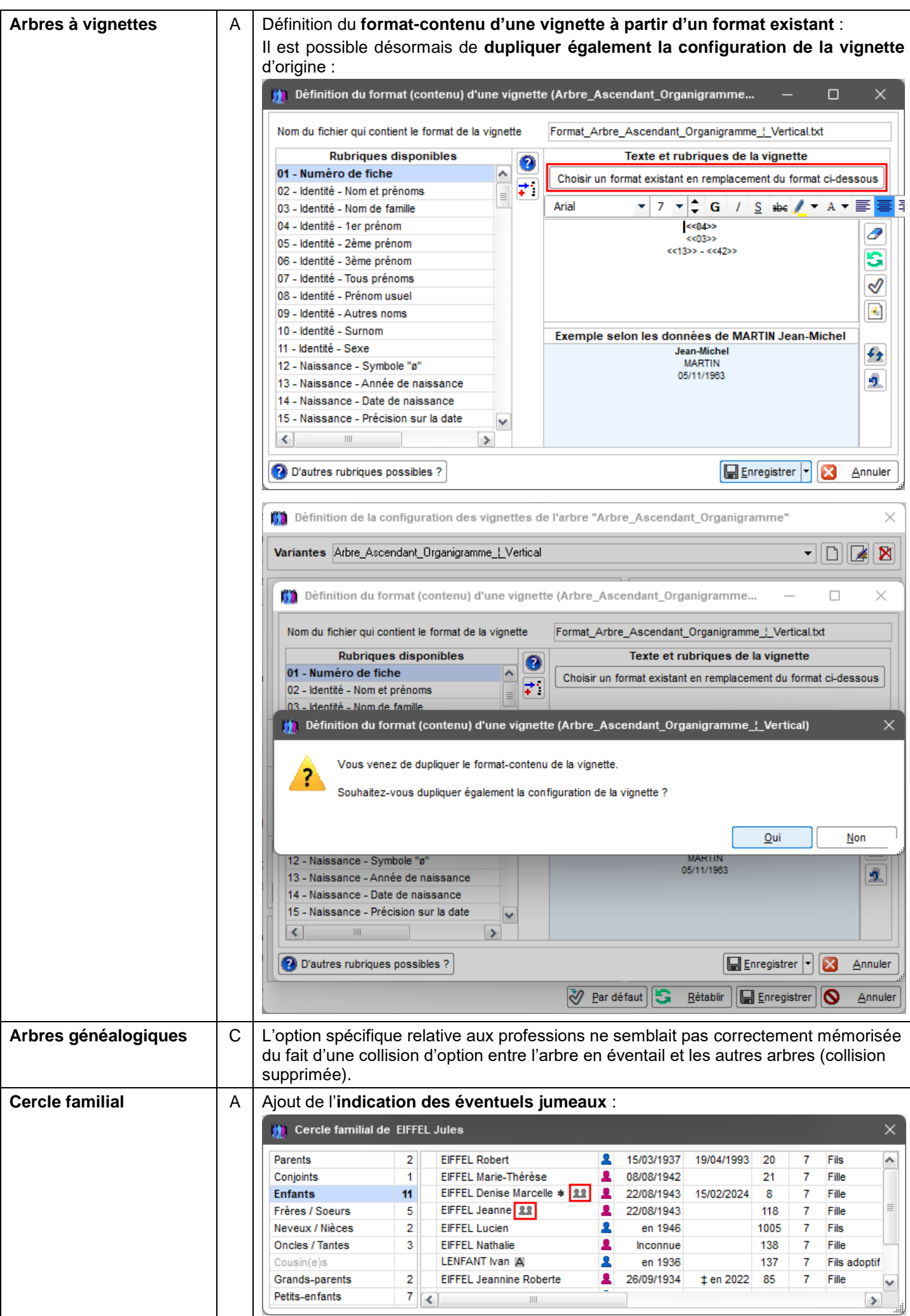

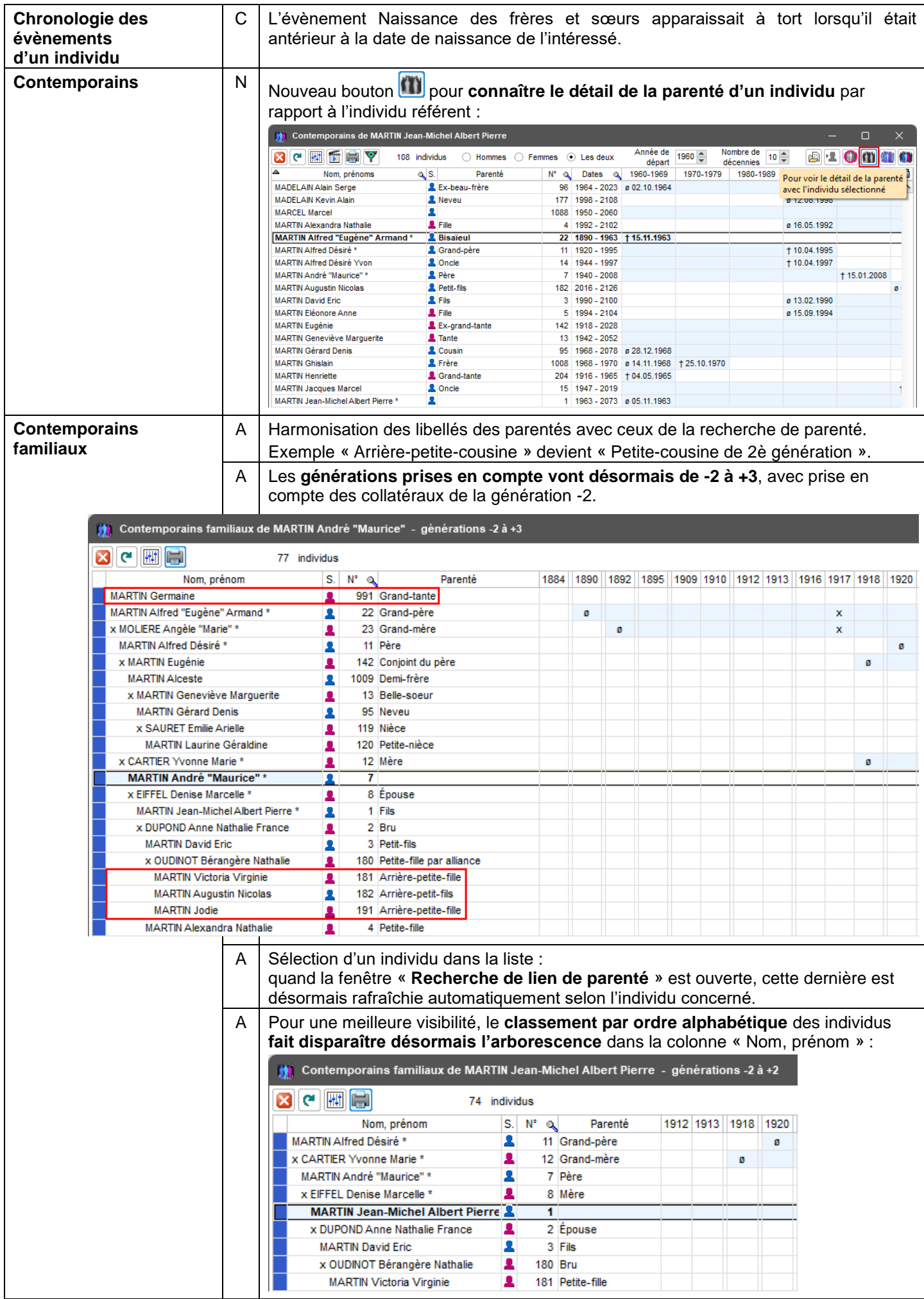

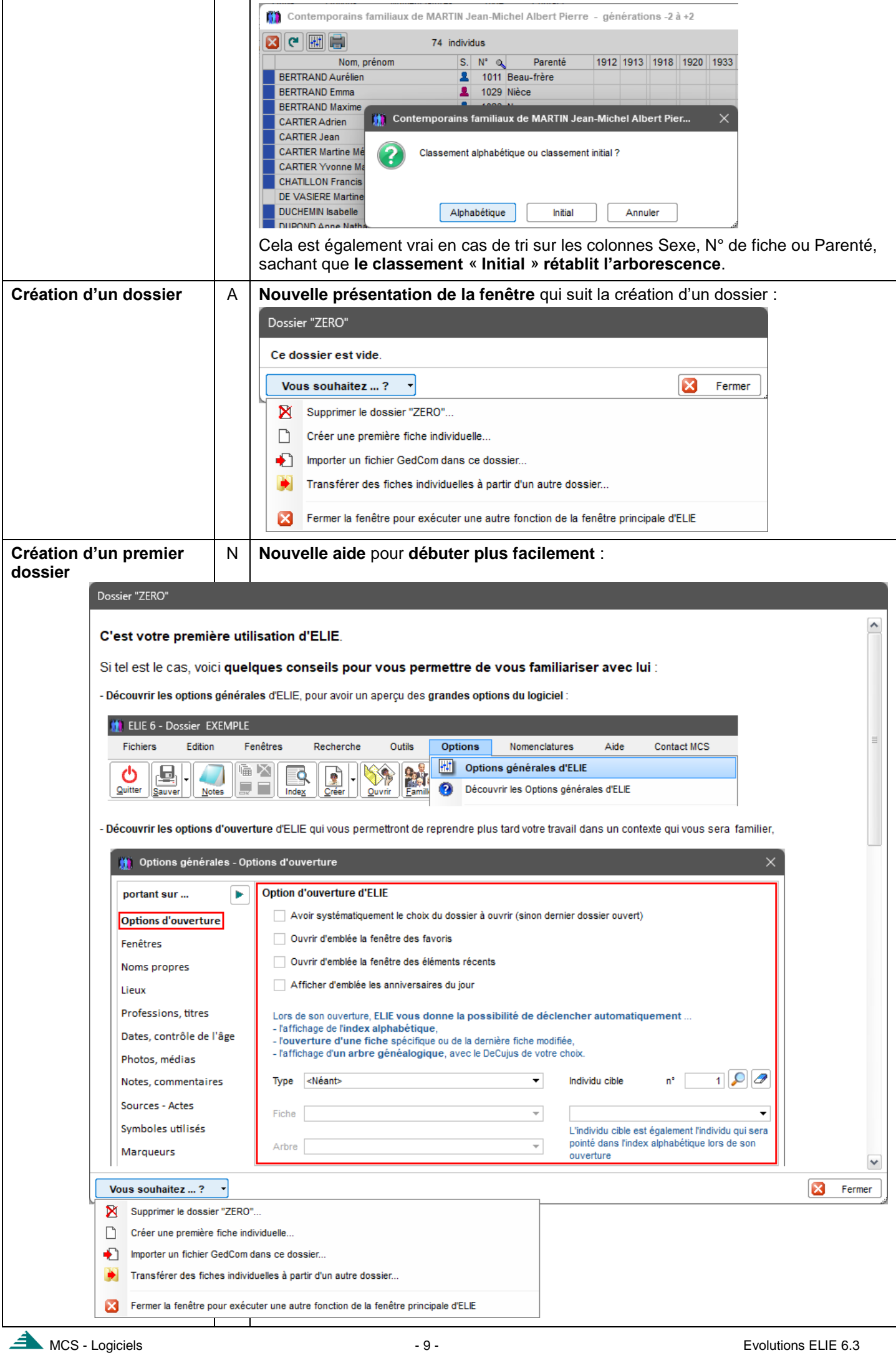

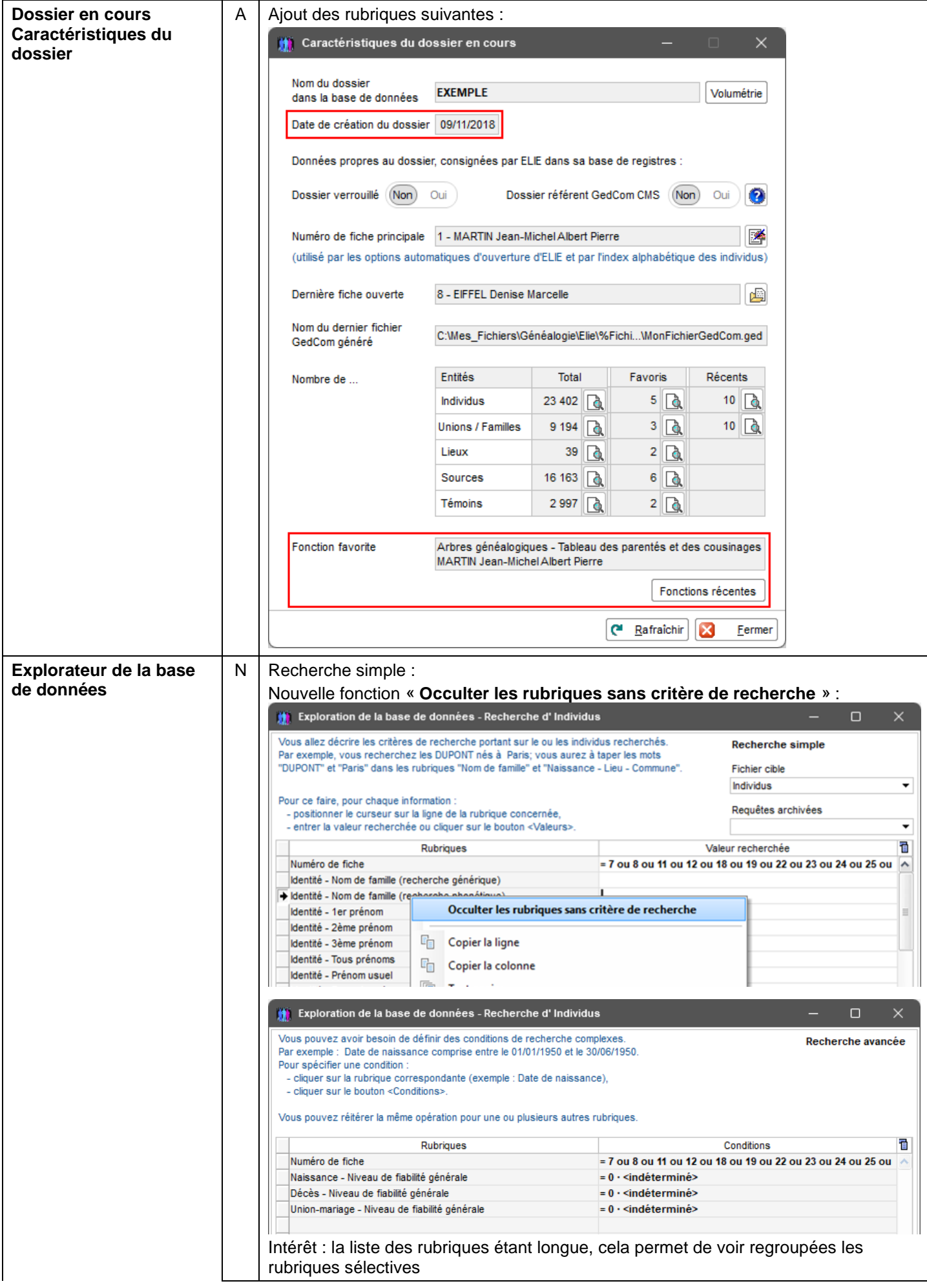

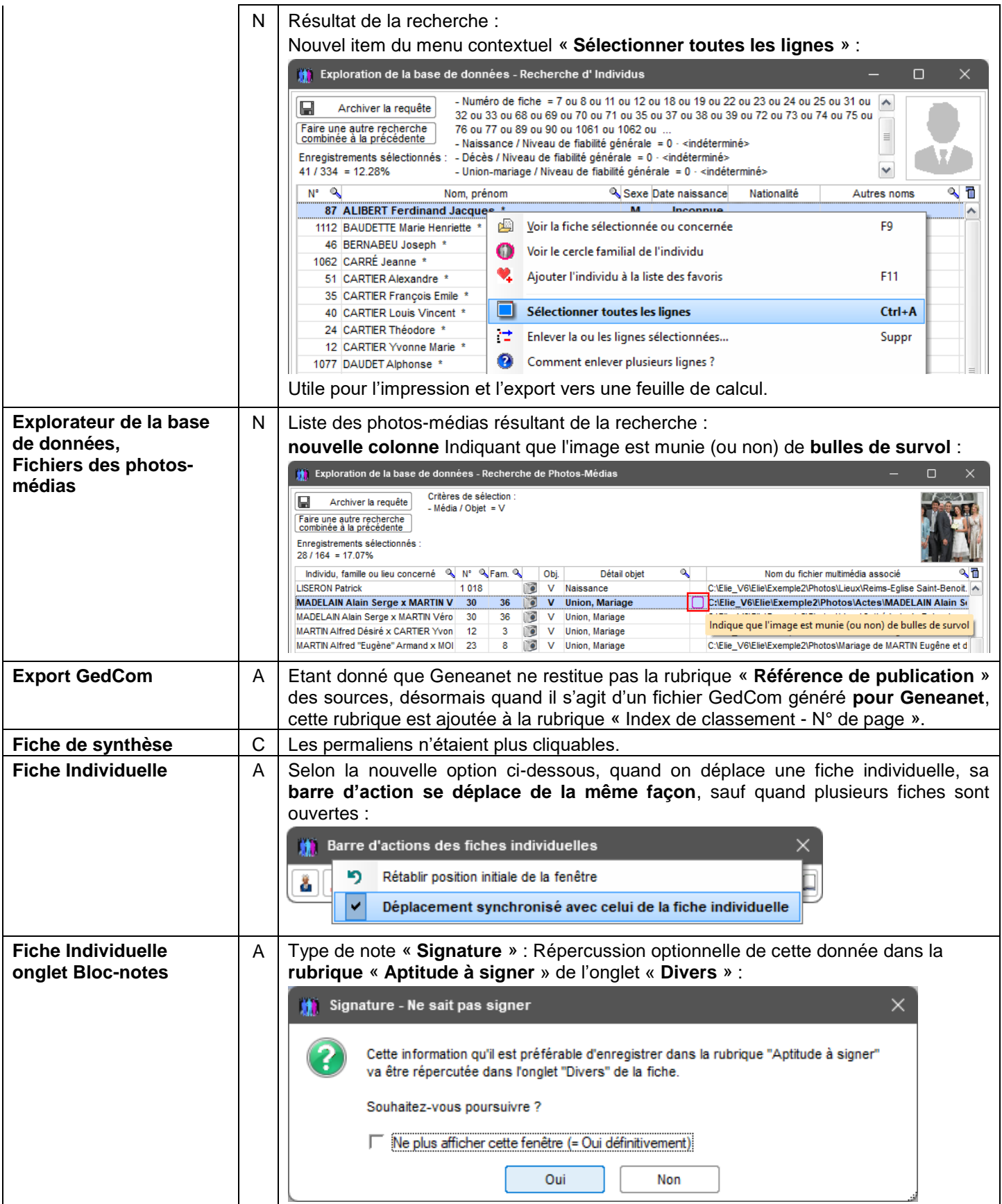

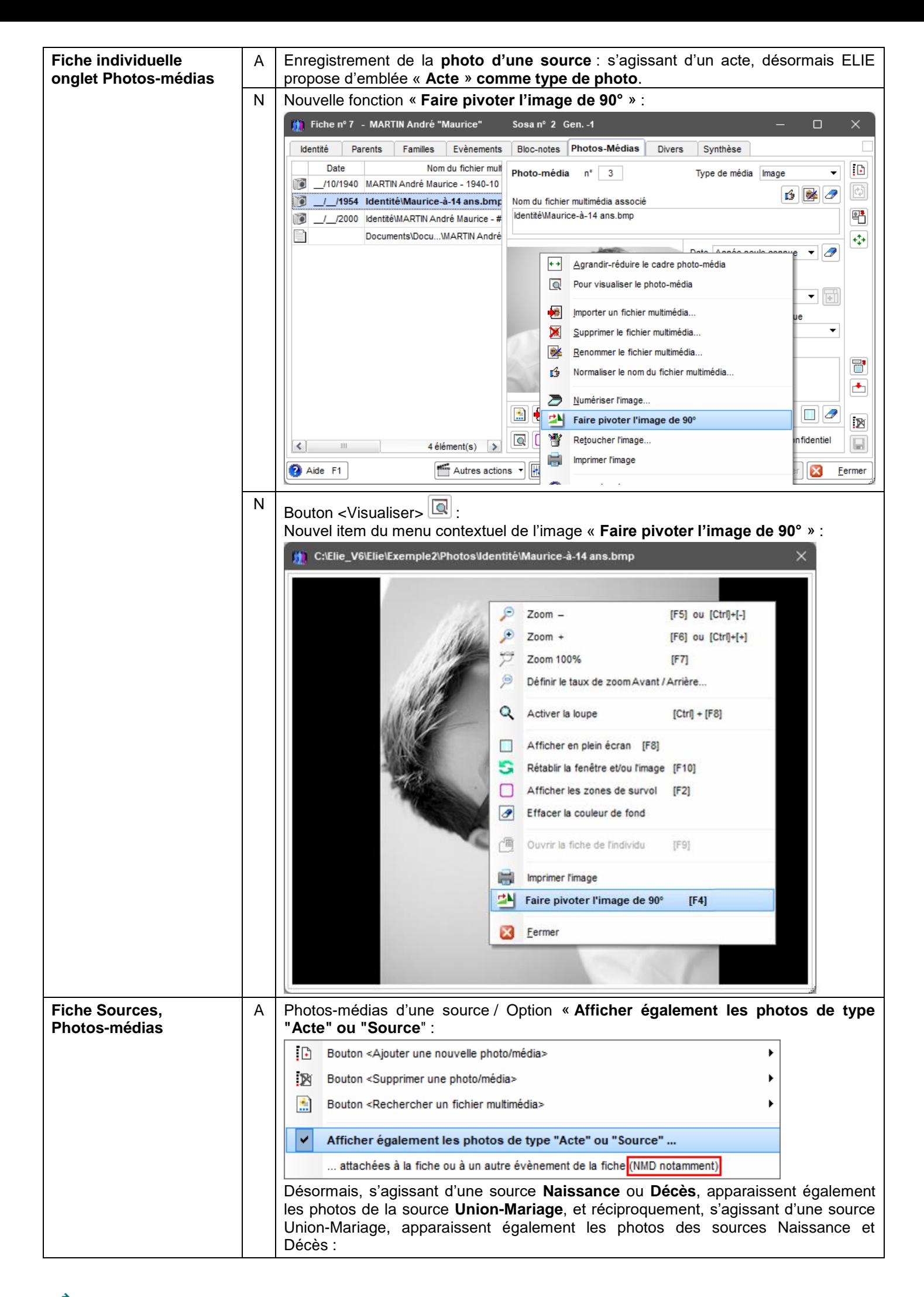

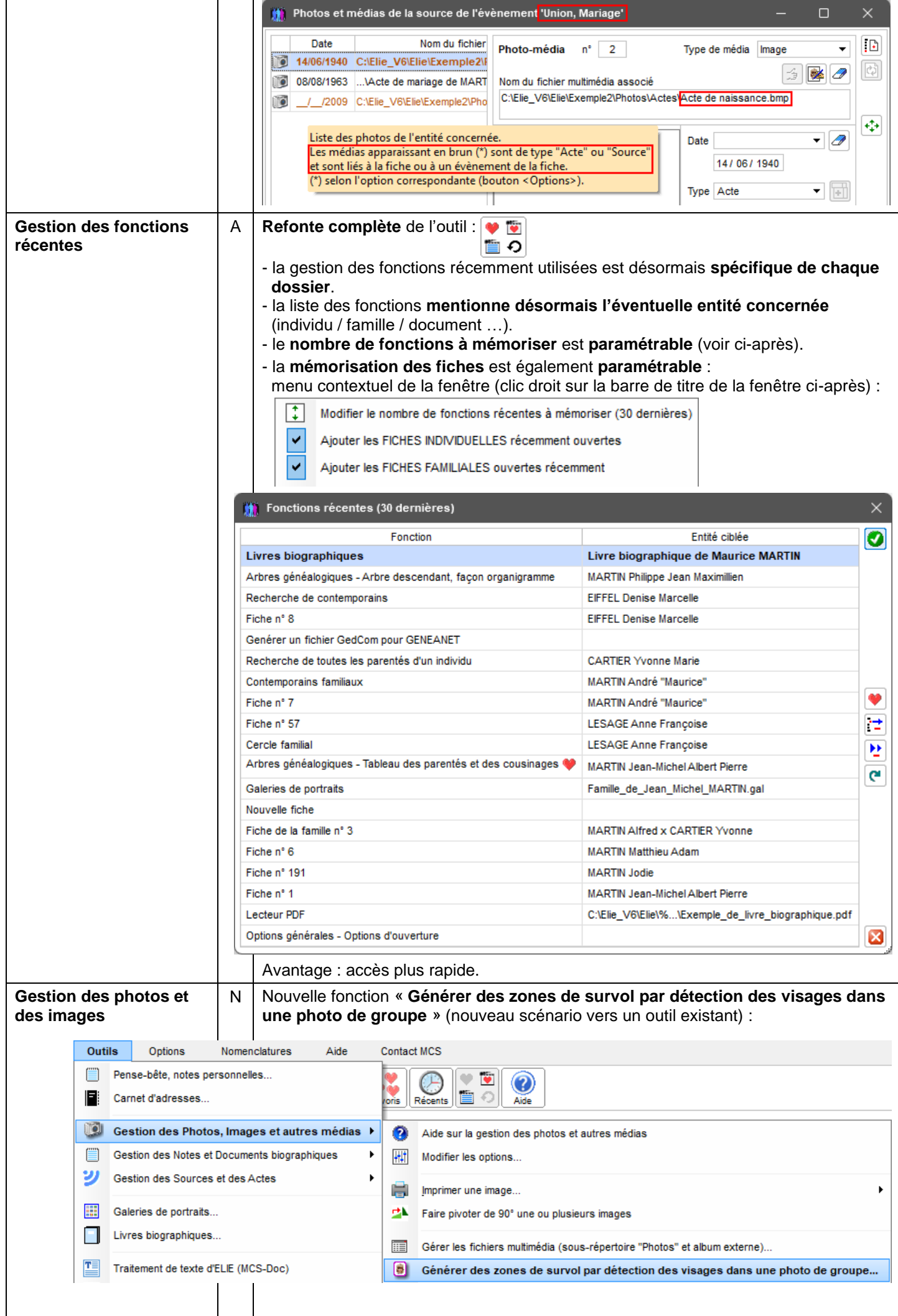

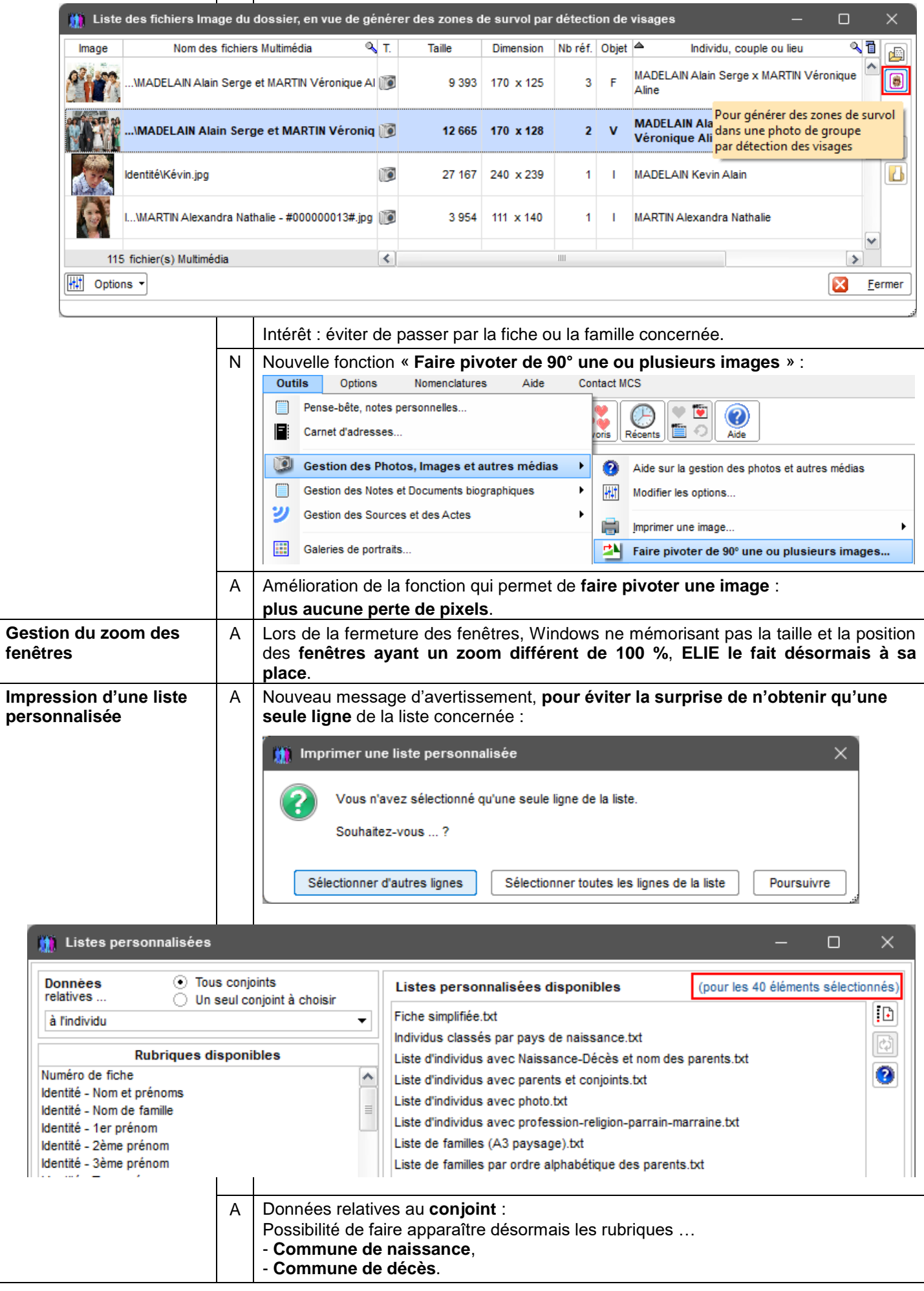

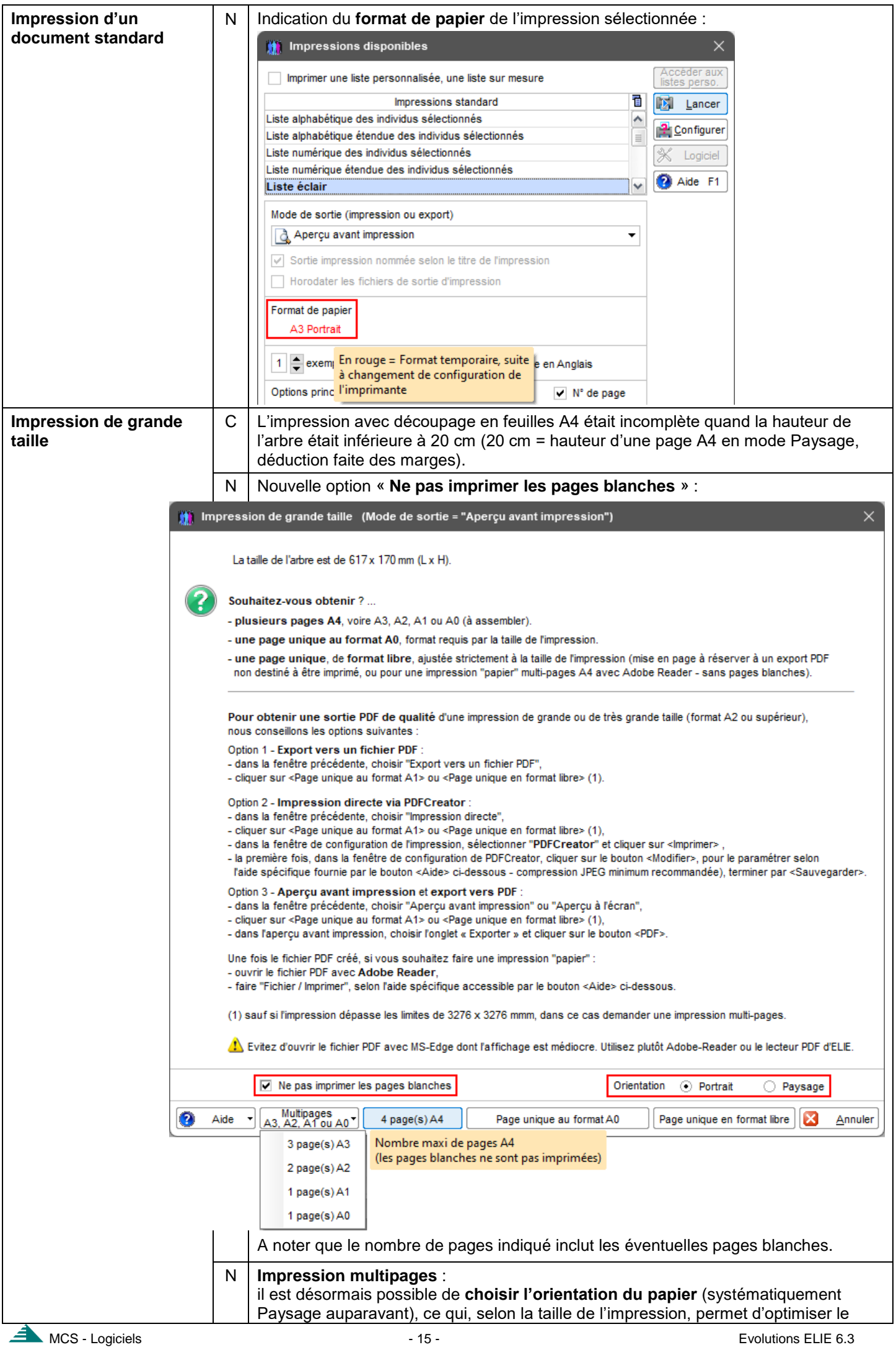

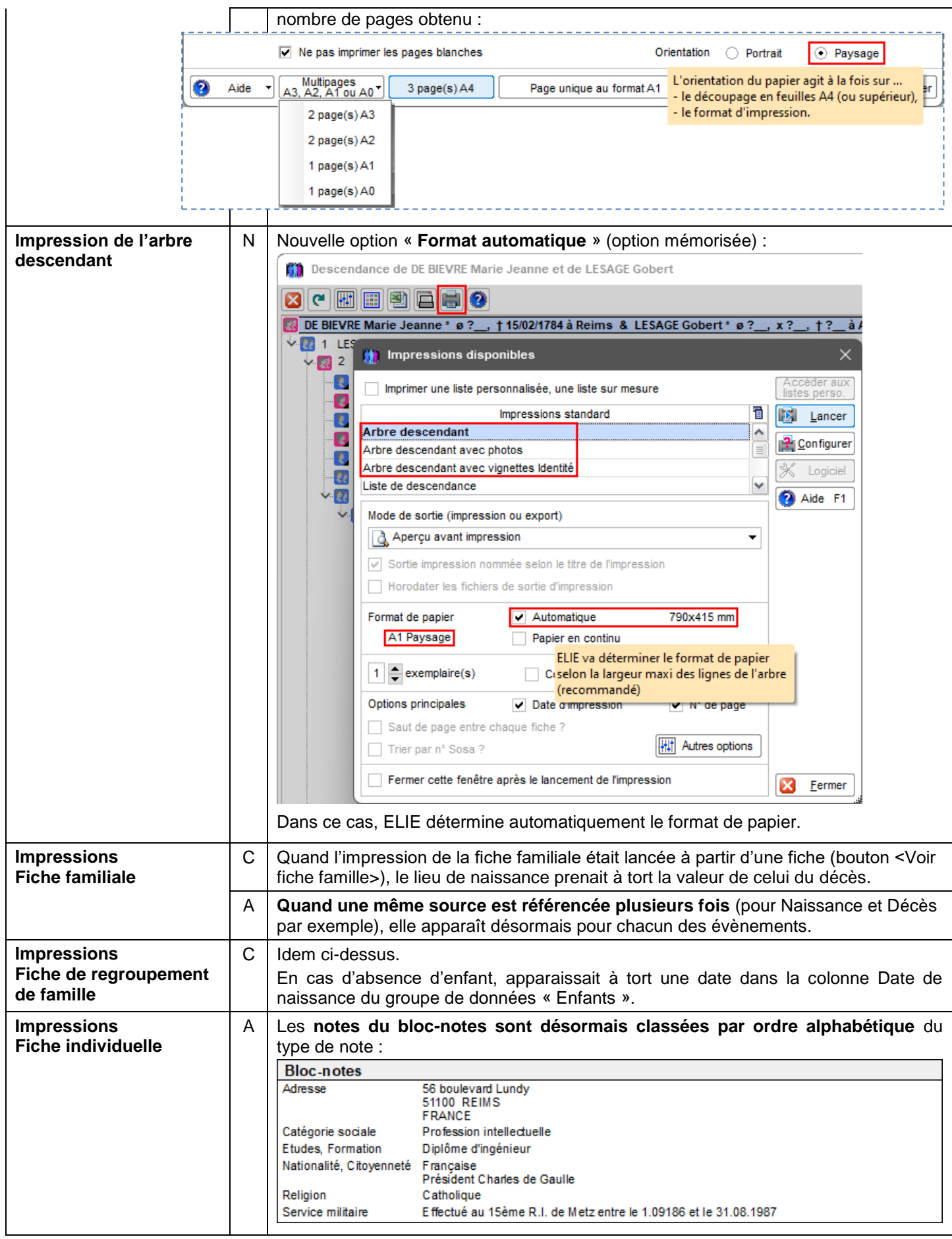

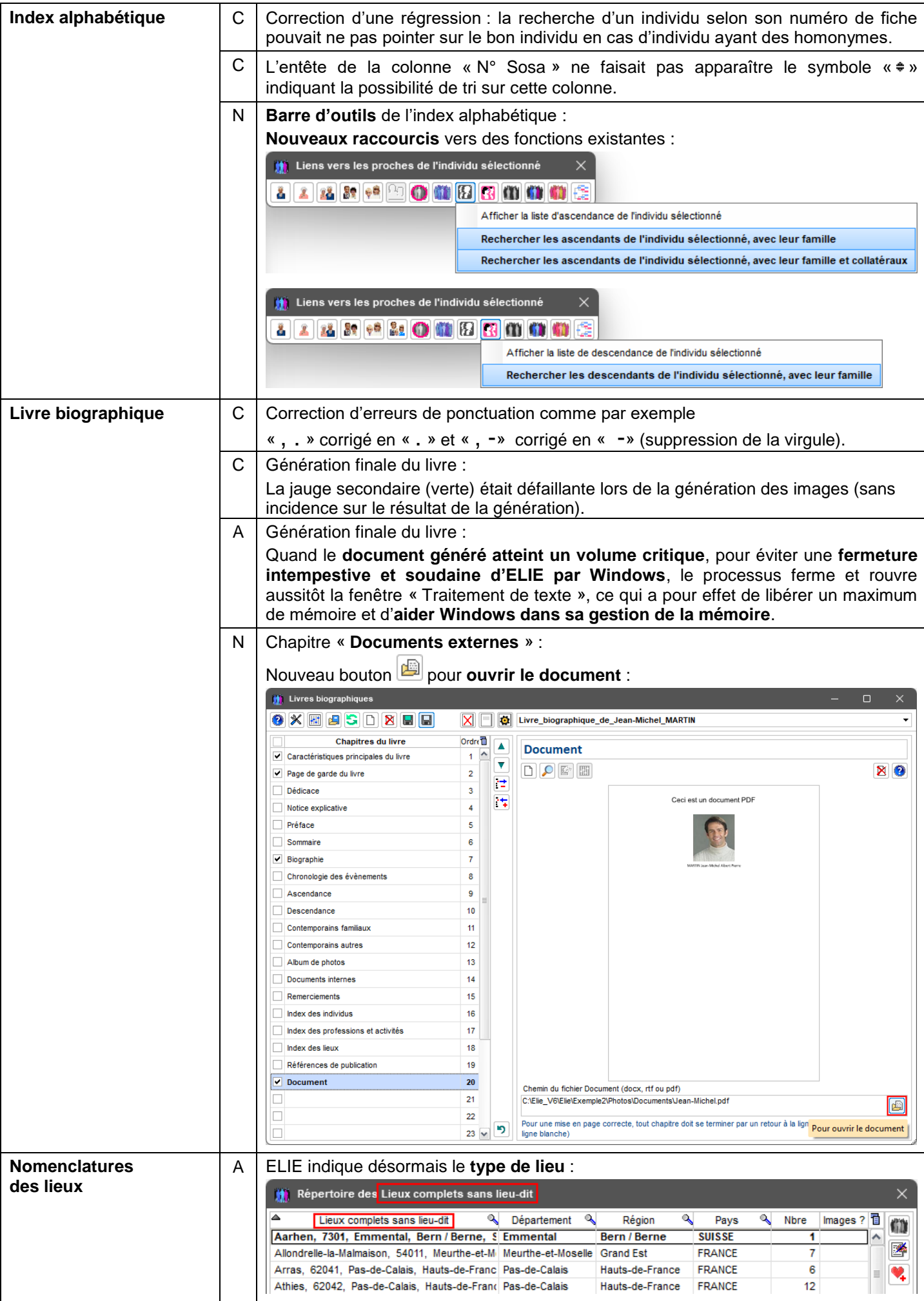

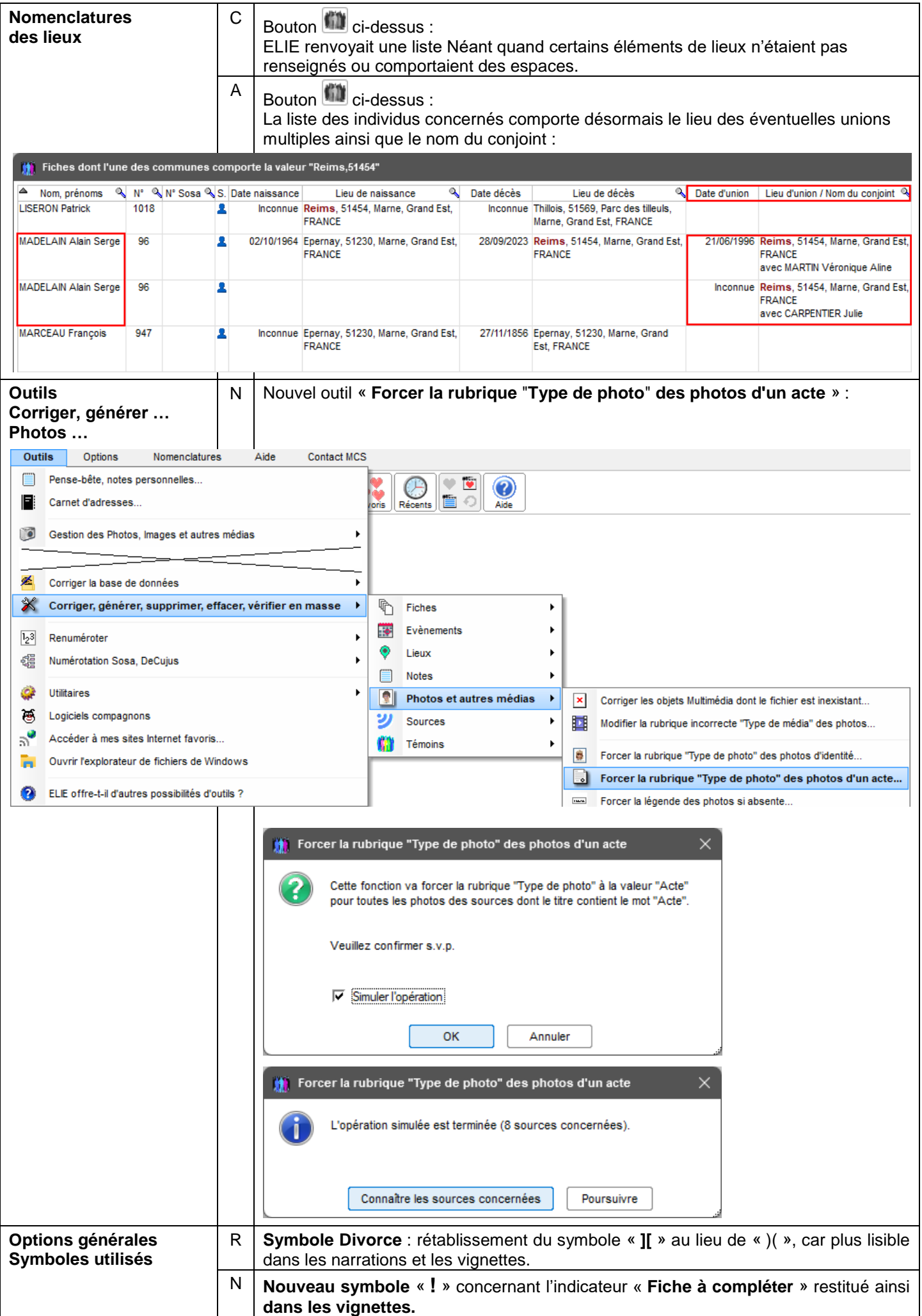

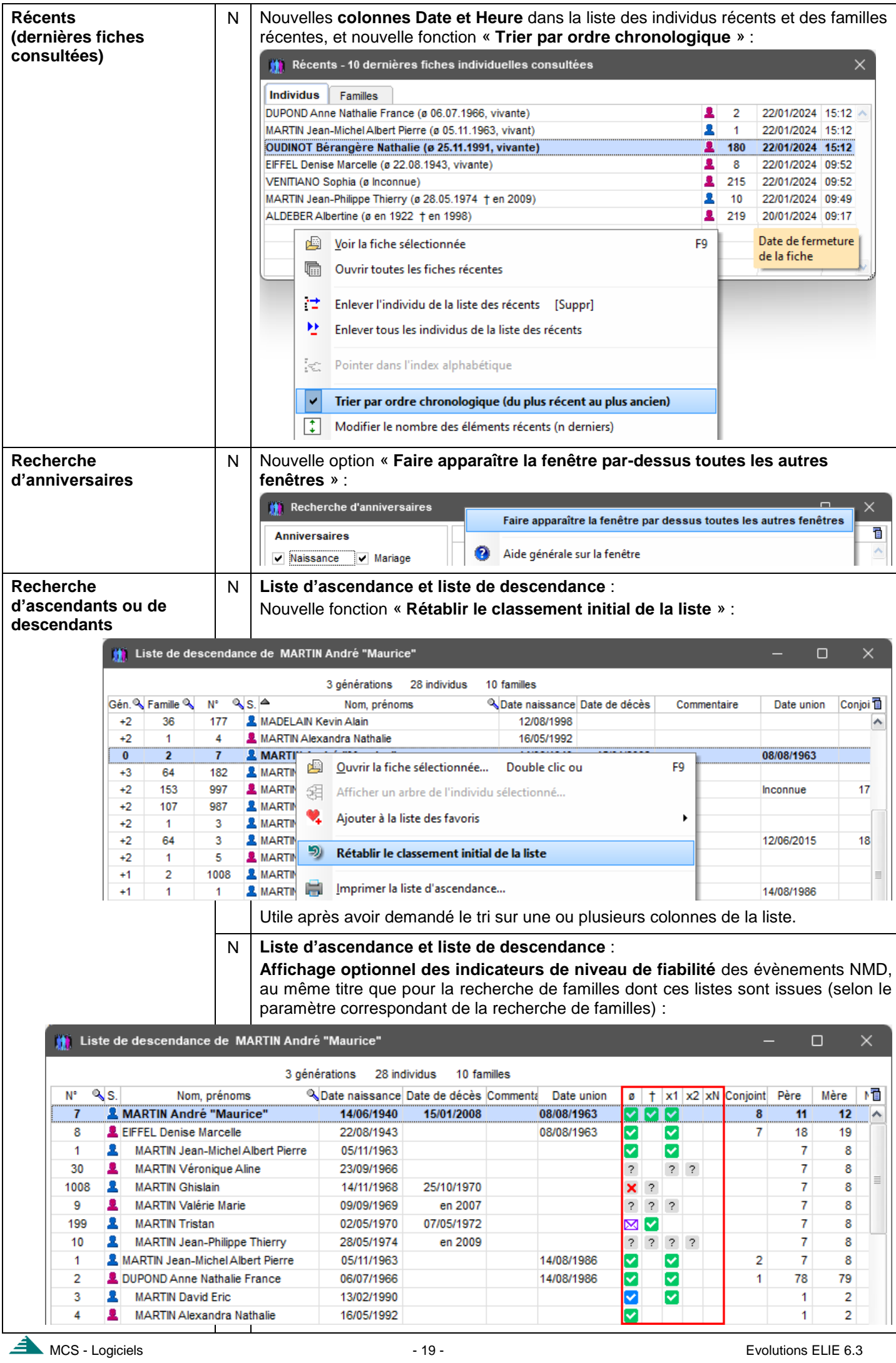

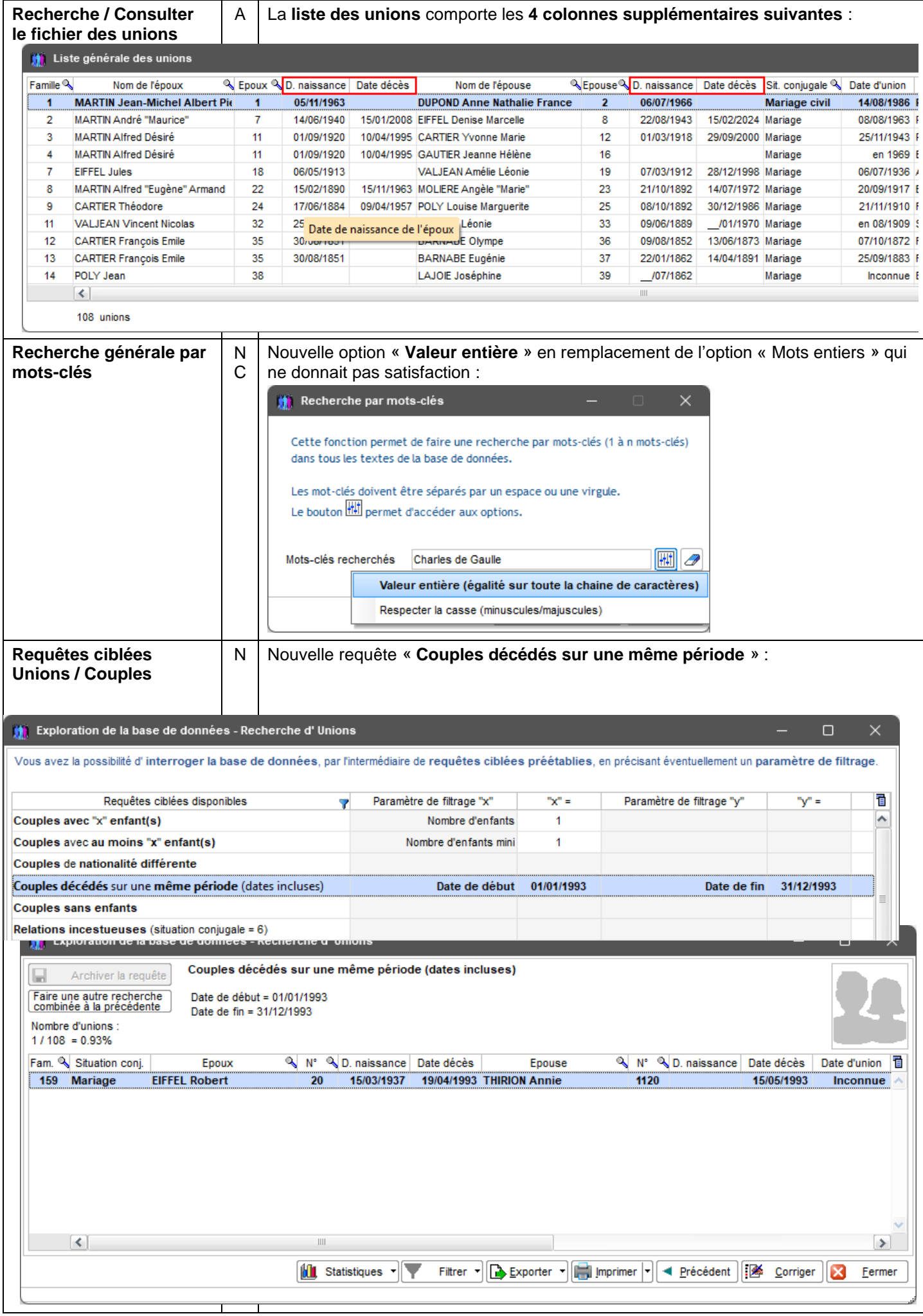

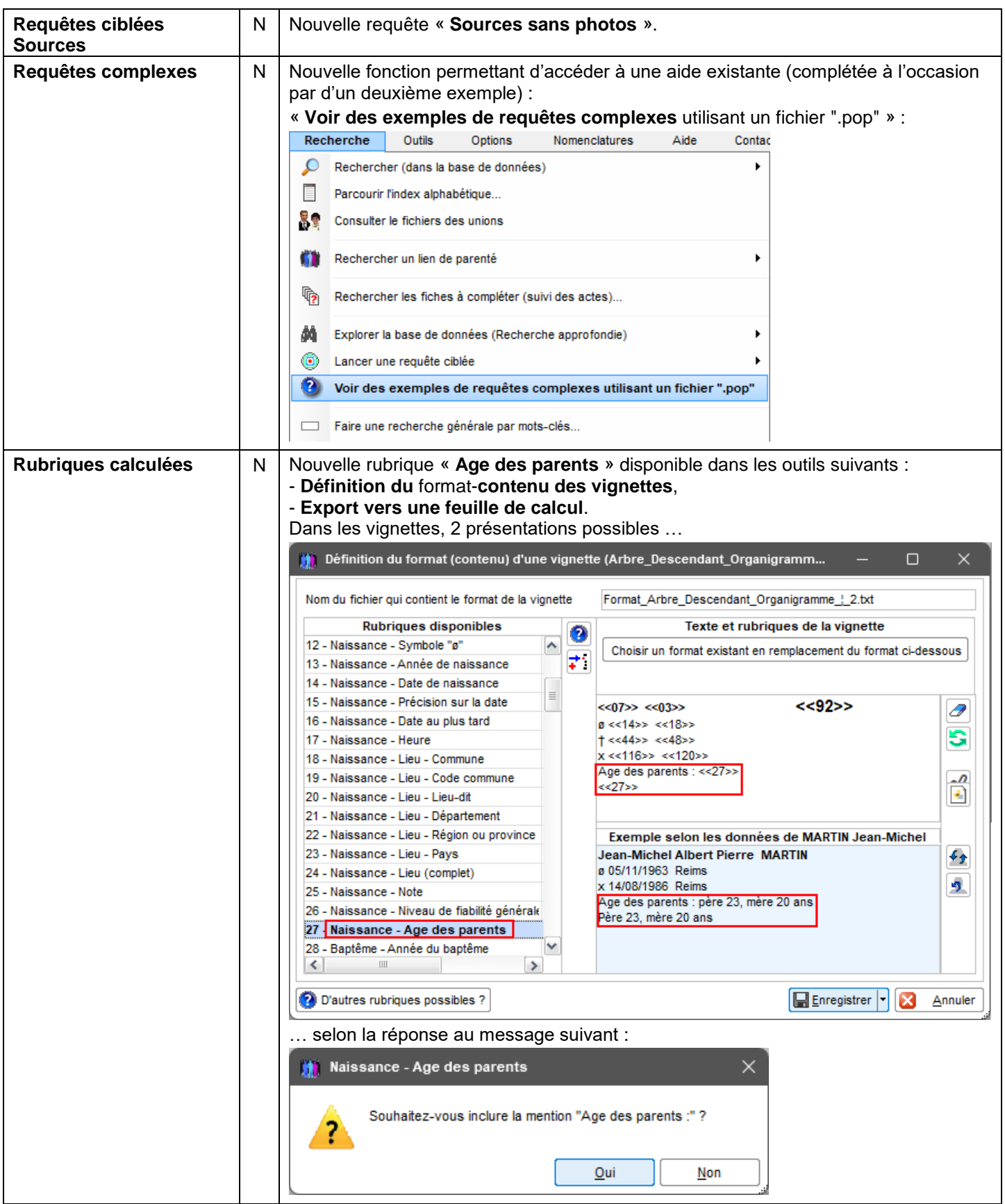

## <span id="page-21-0"></span>**Version 6.3.a1b** (22.12.2023 – version corrigeant quelques bugs de jeunesse)

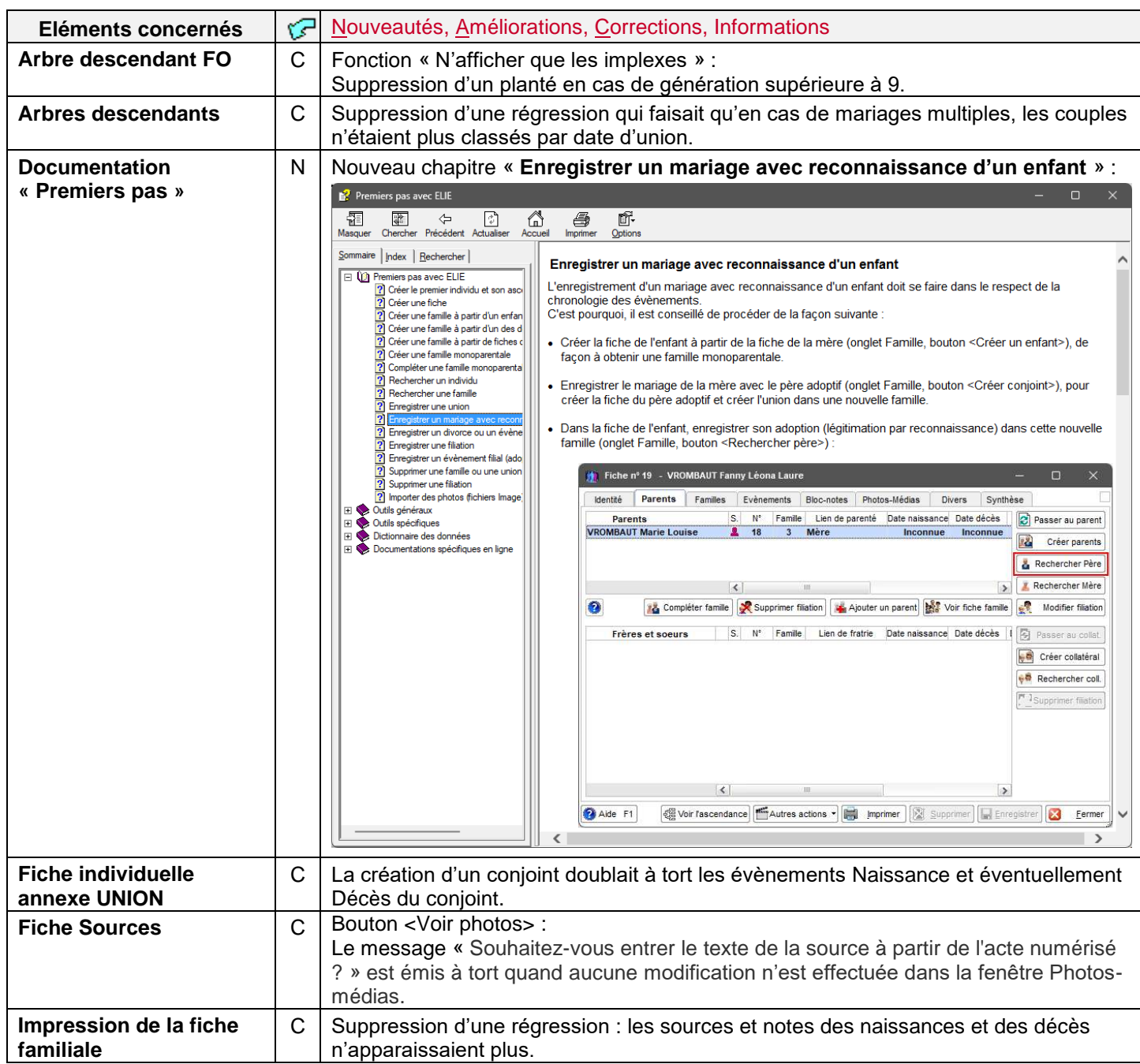

<span id="page-22-0"></span>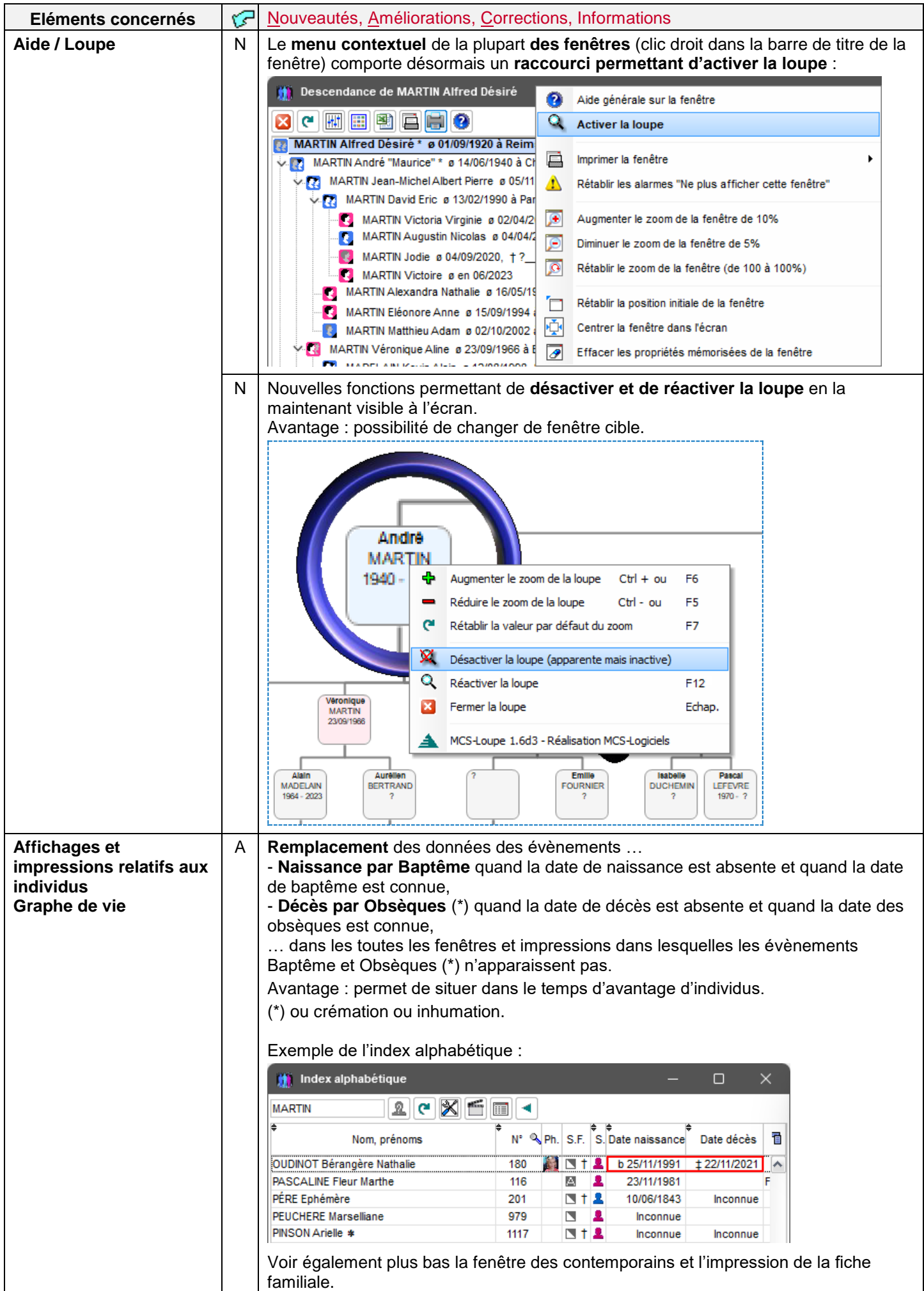

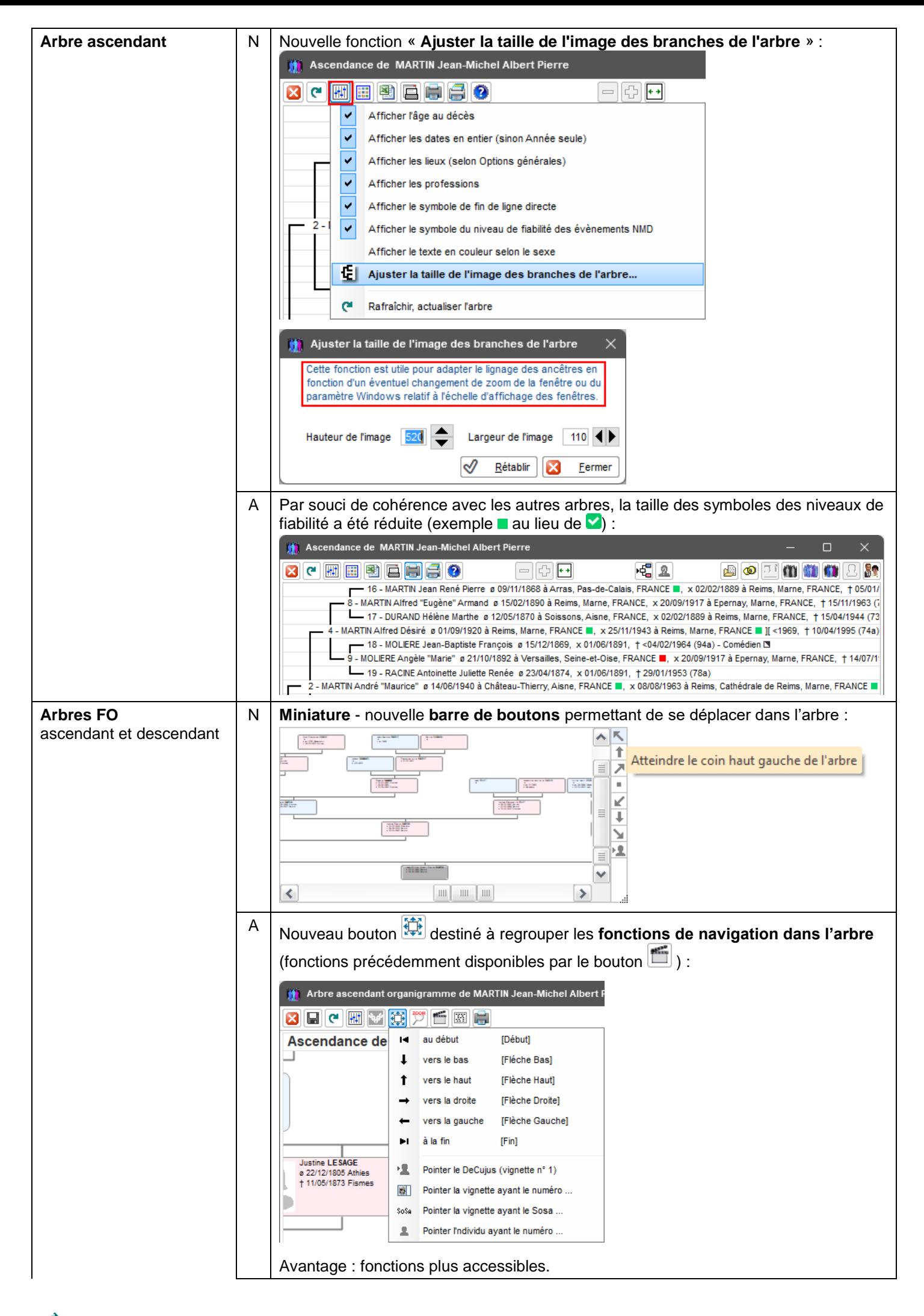

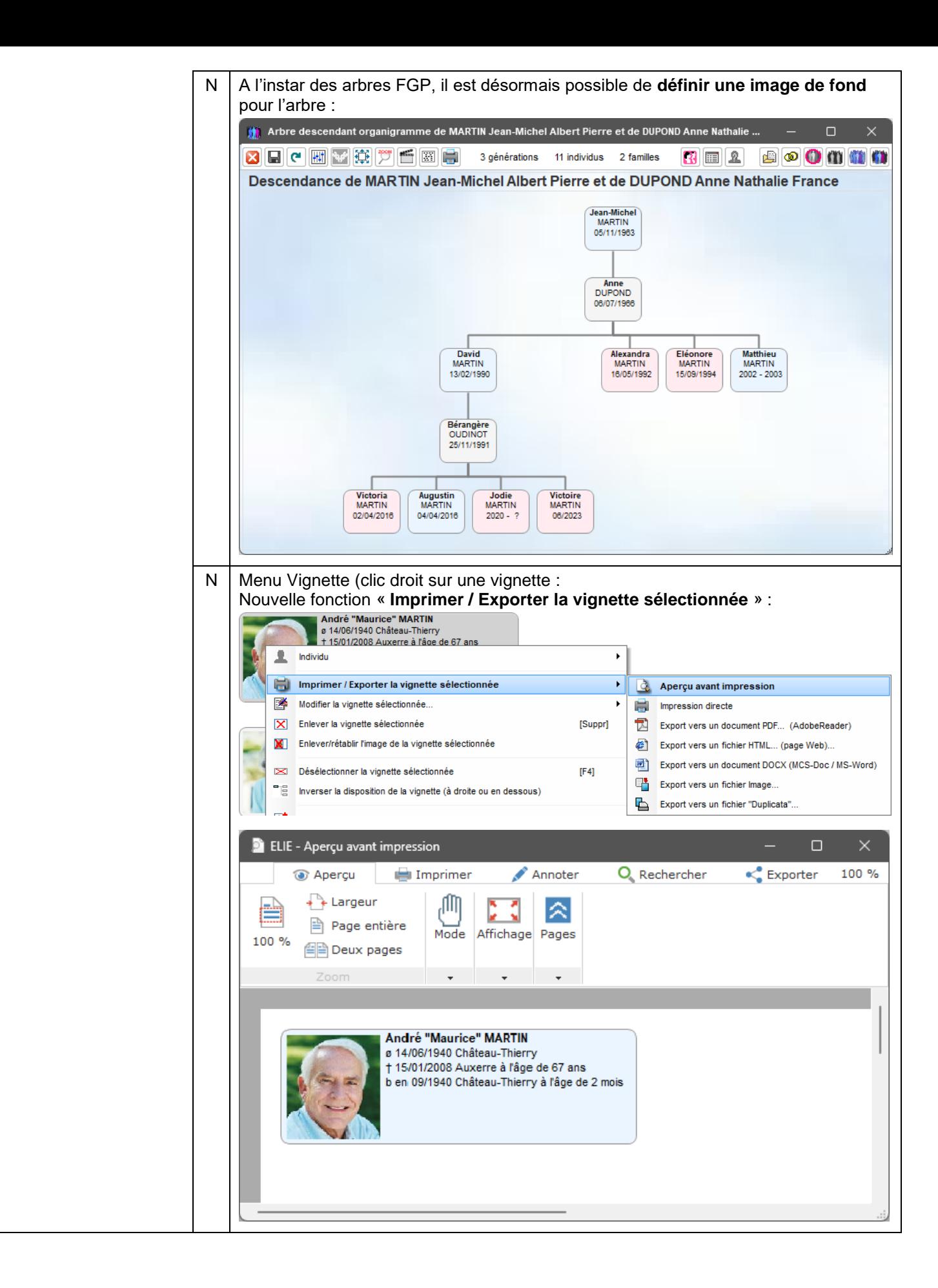

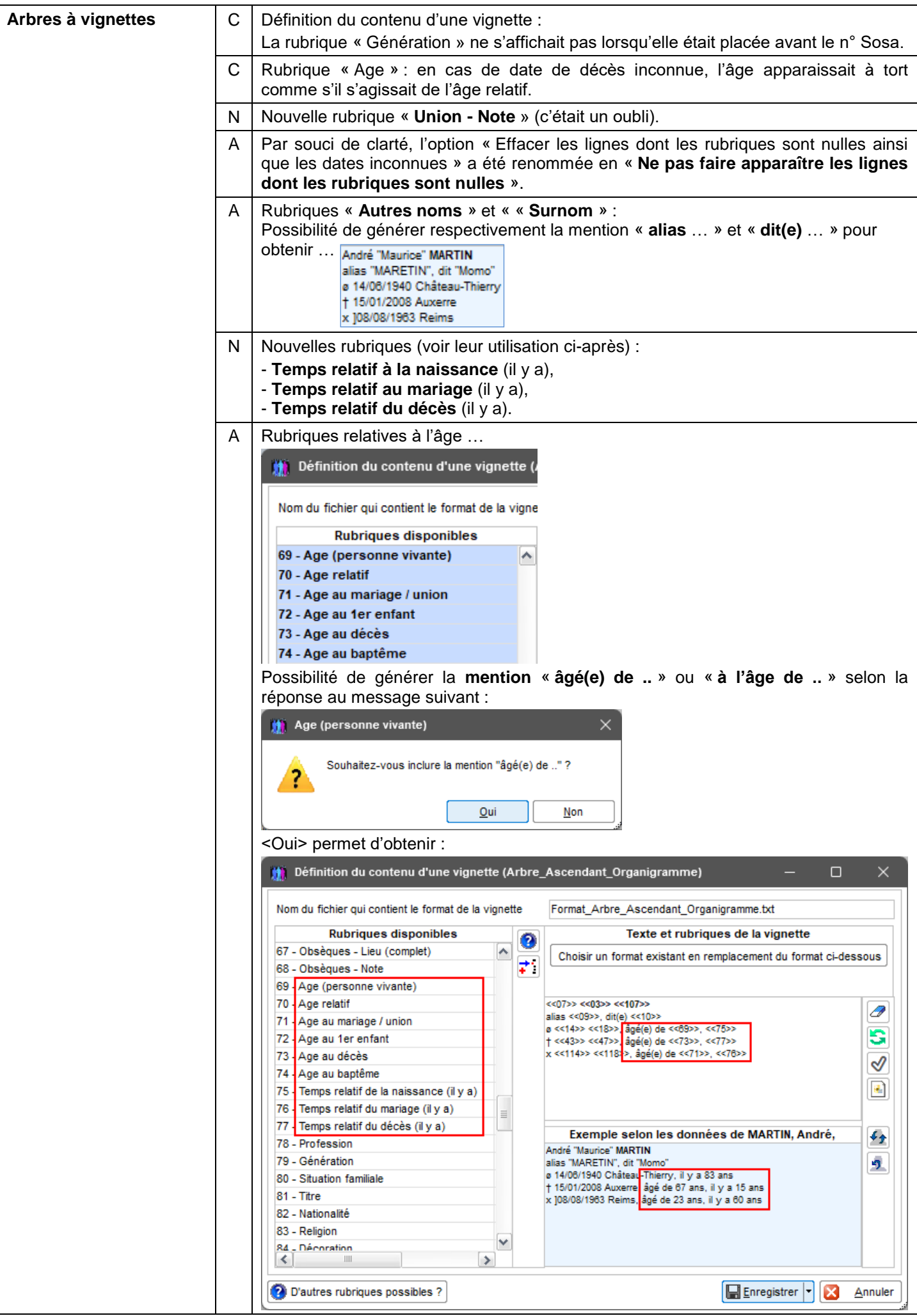

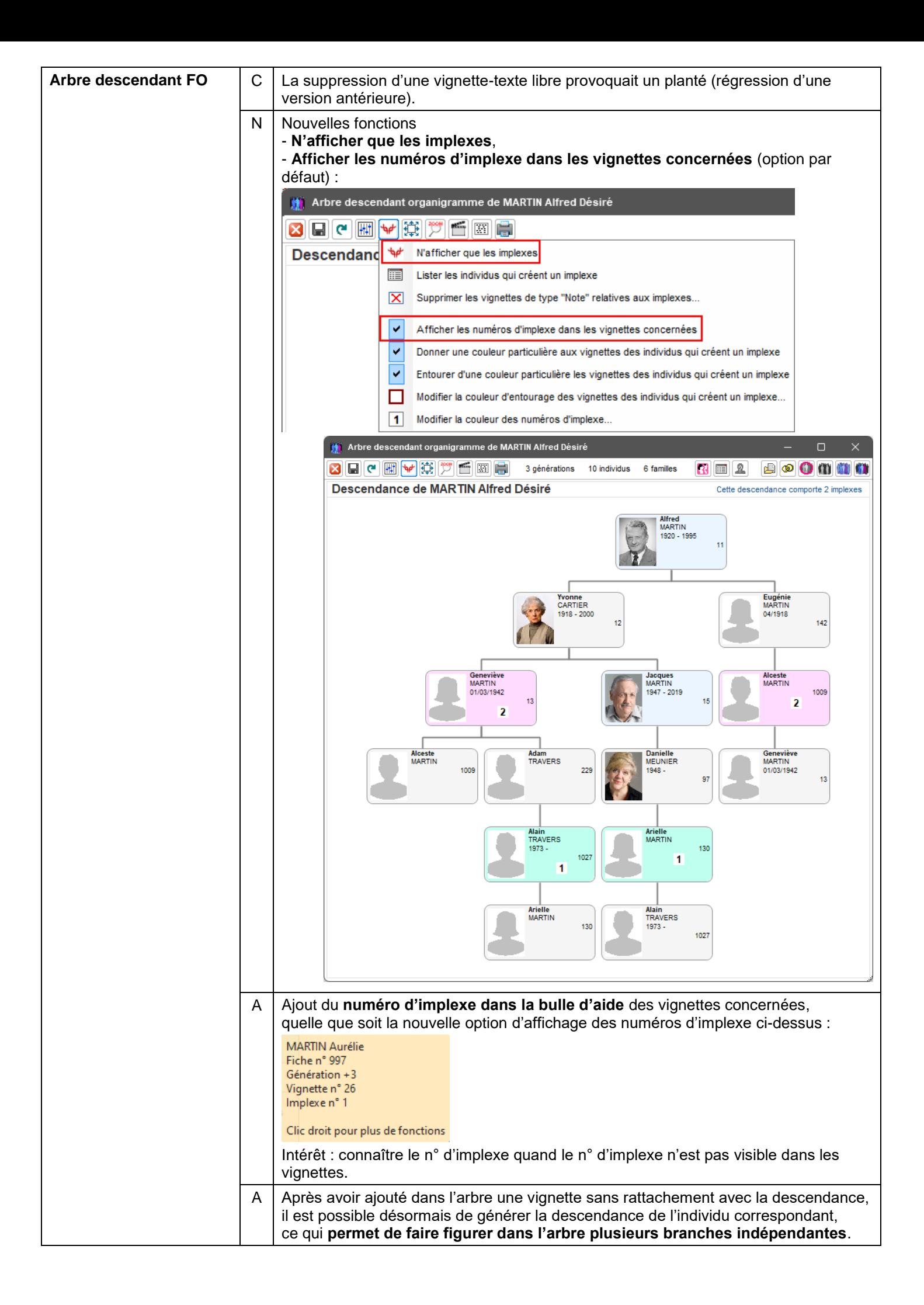

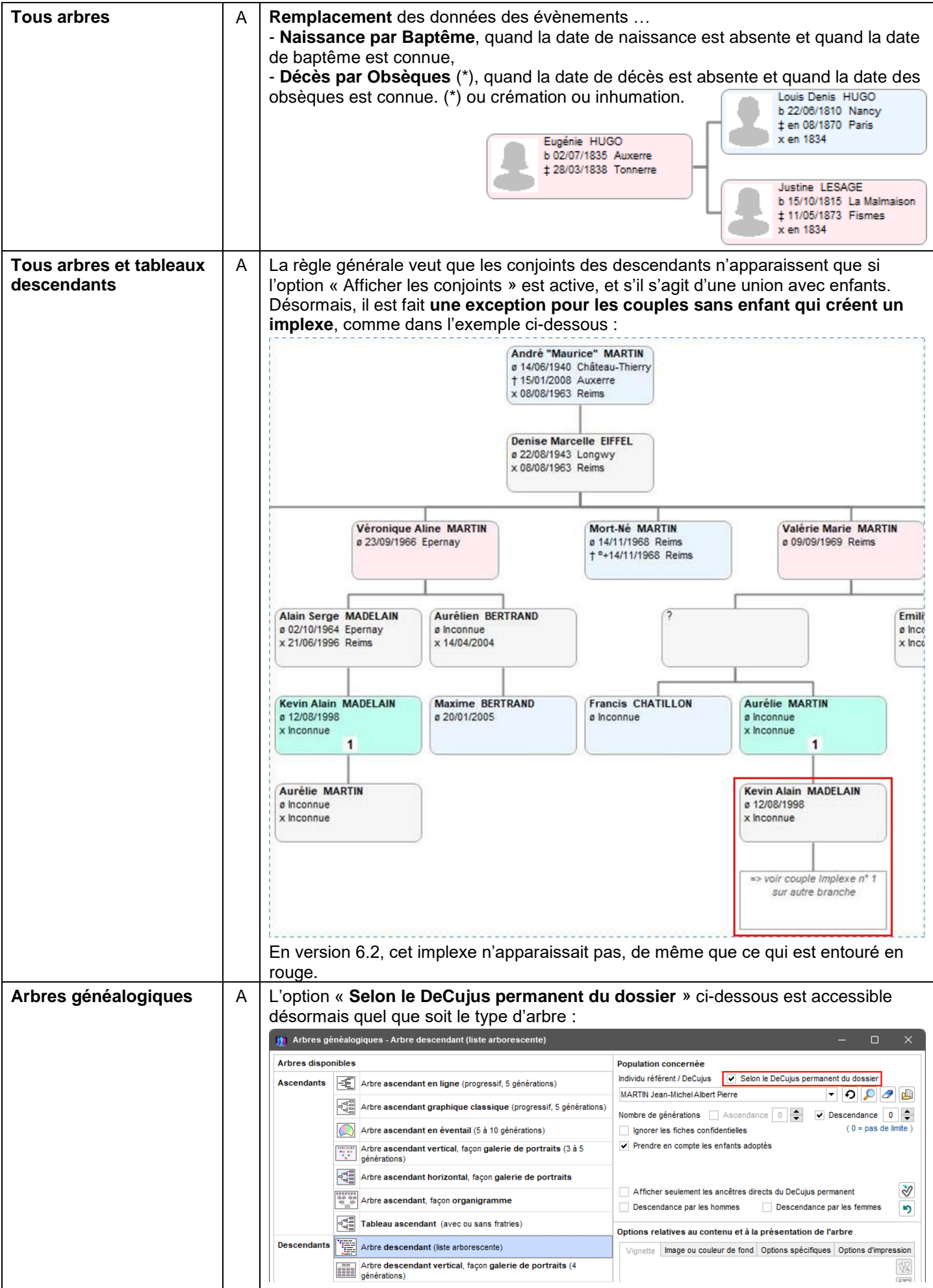

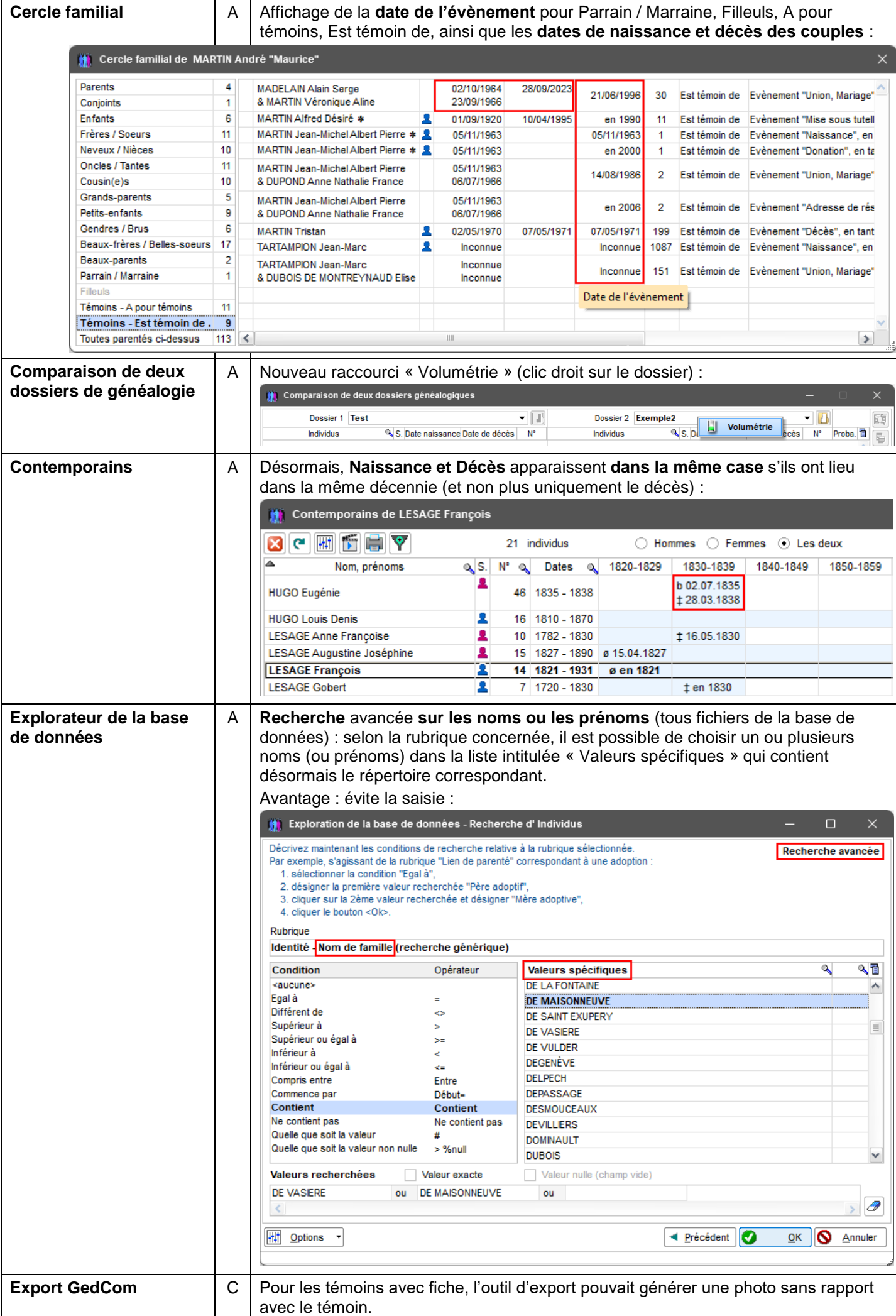

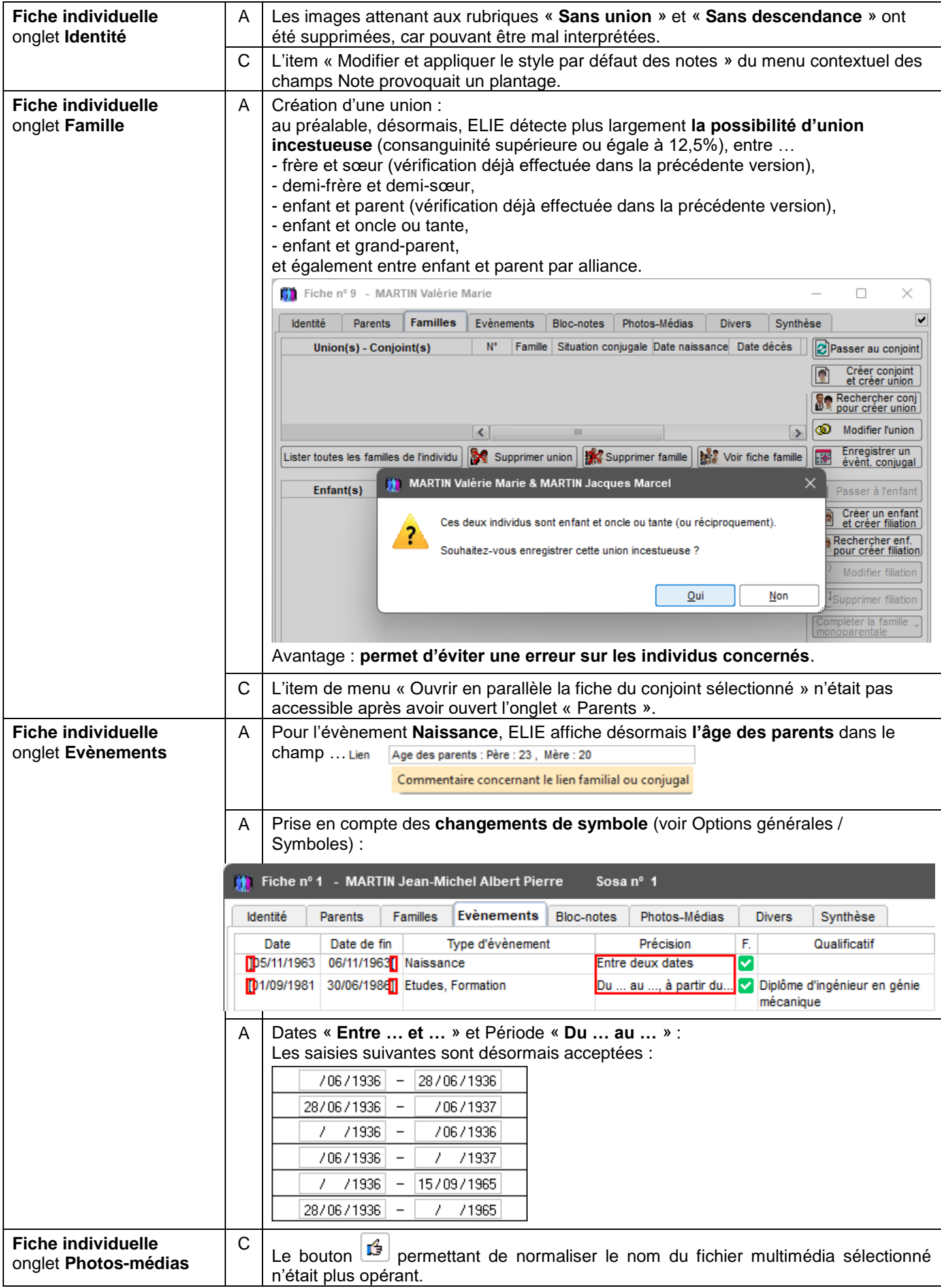

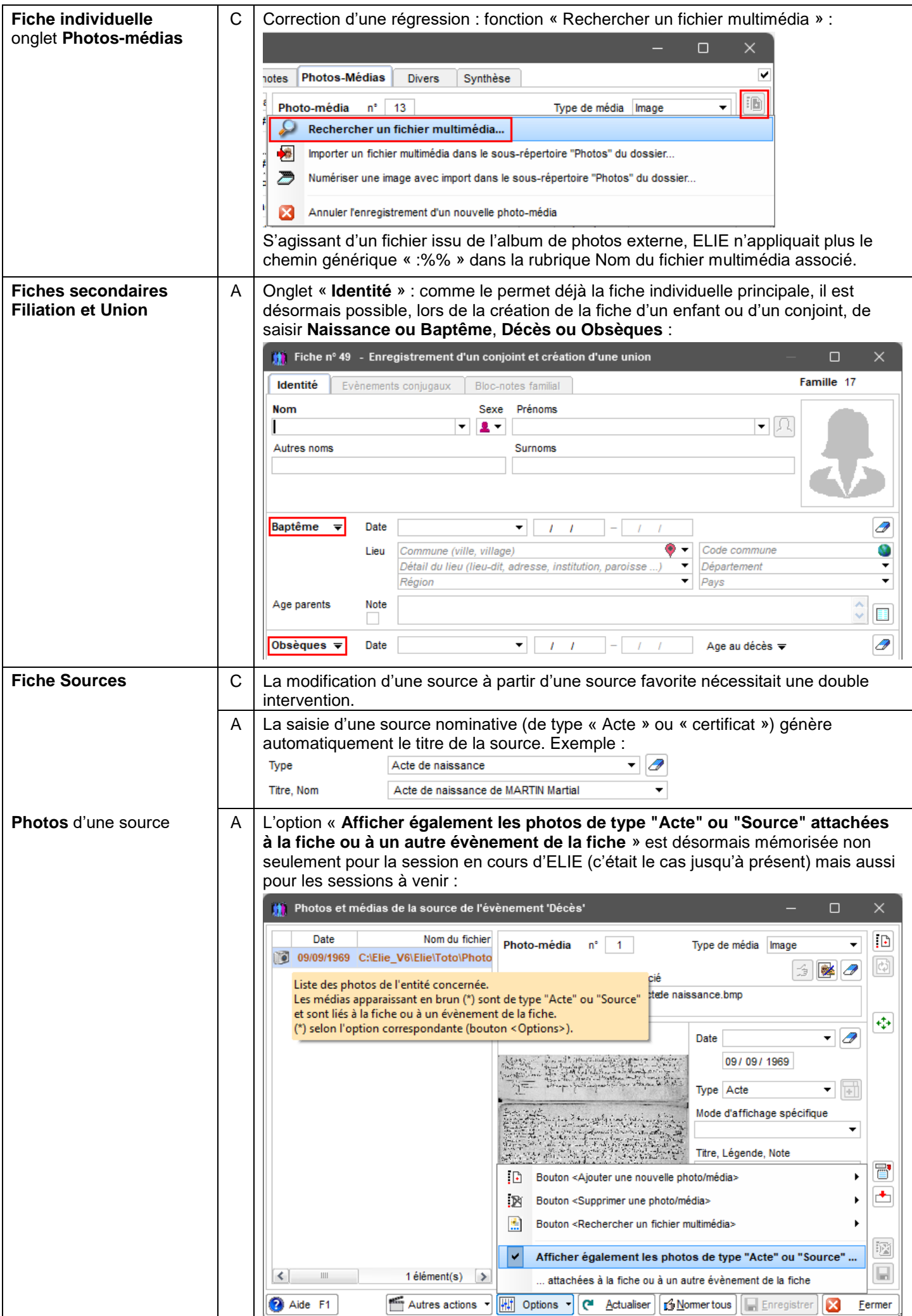

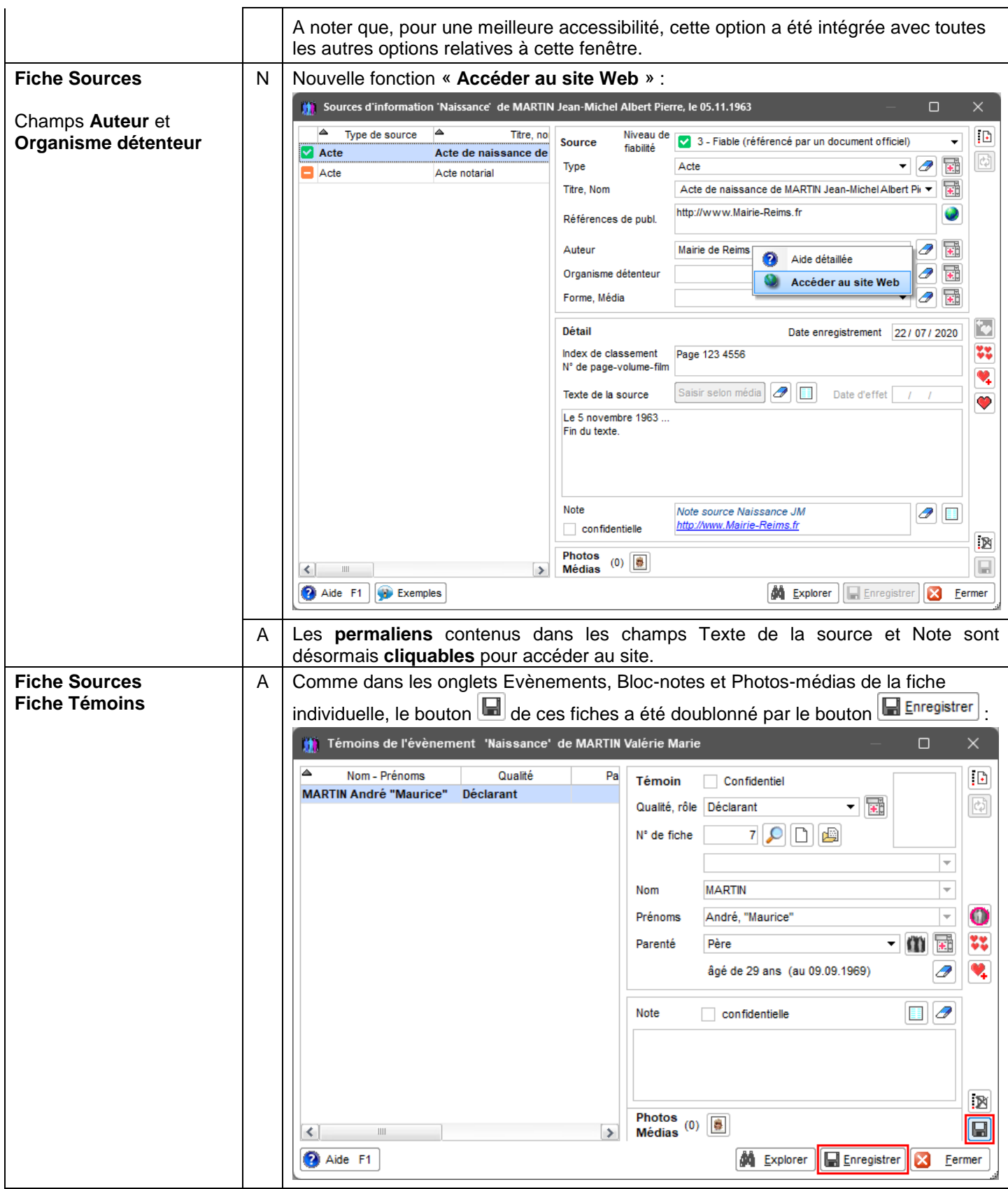

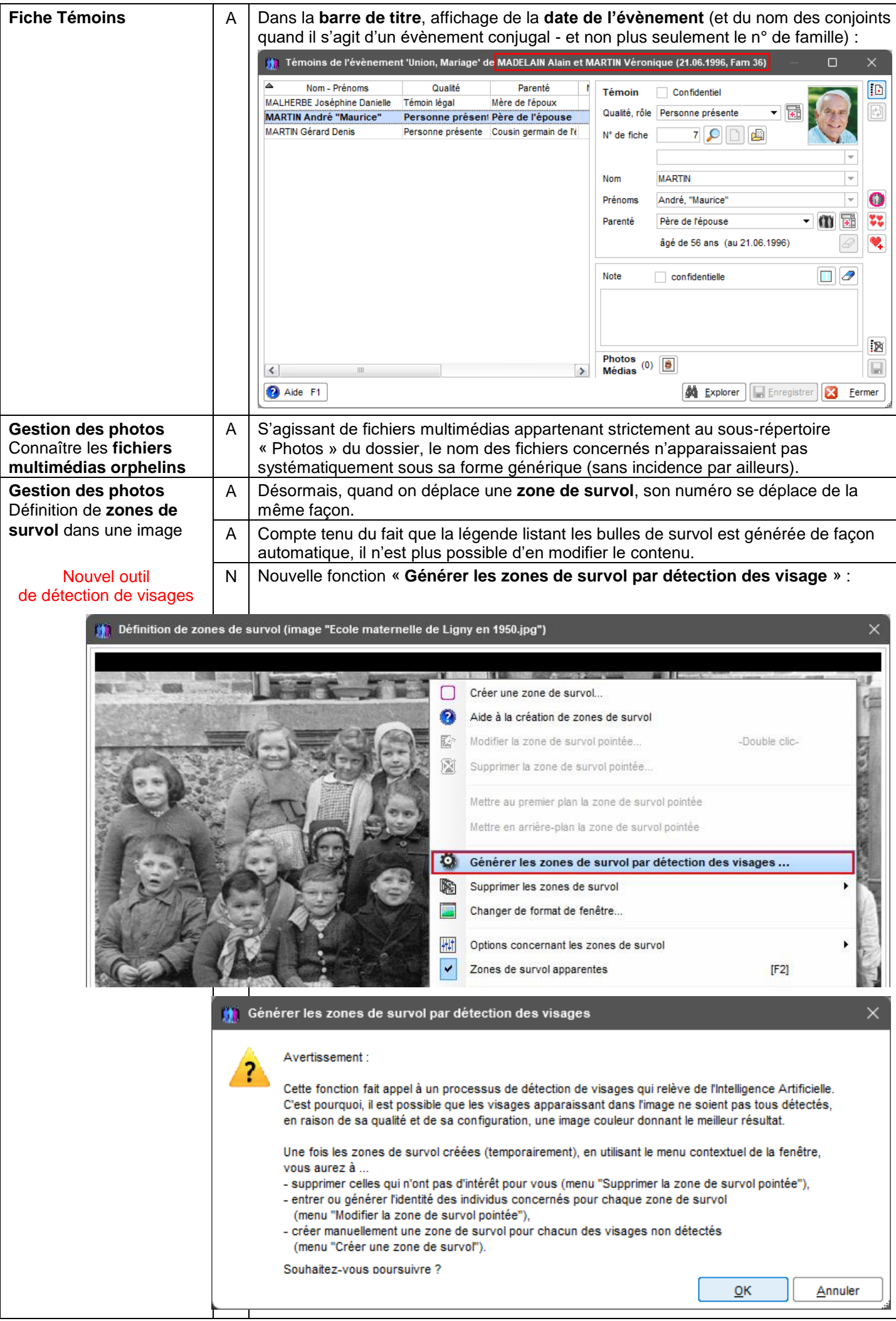

## **Gestion des photos** Définition de **zones de survol** dans une image

 $N$  | Autres nouvelles fonctions :

- **Supprimer les zones de survol générées par détection de visages**,
- **Rétablir la fenêtre telle qu'à son ouverture** :

Définition de zones de survol (image "Ecole maternelle de Ligny en 1950.jpg")

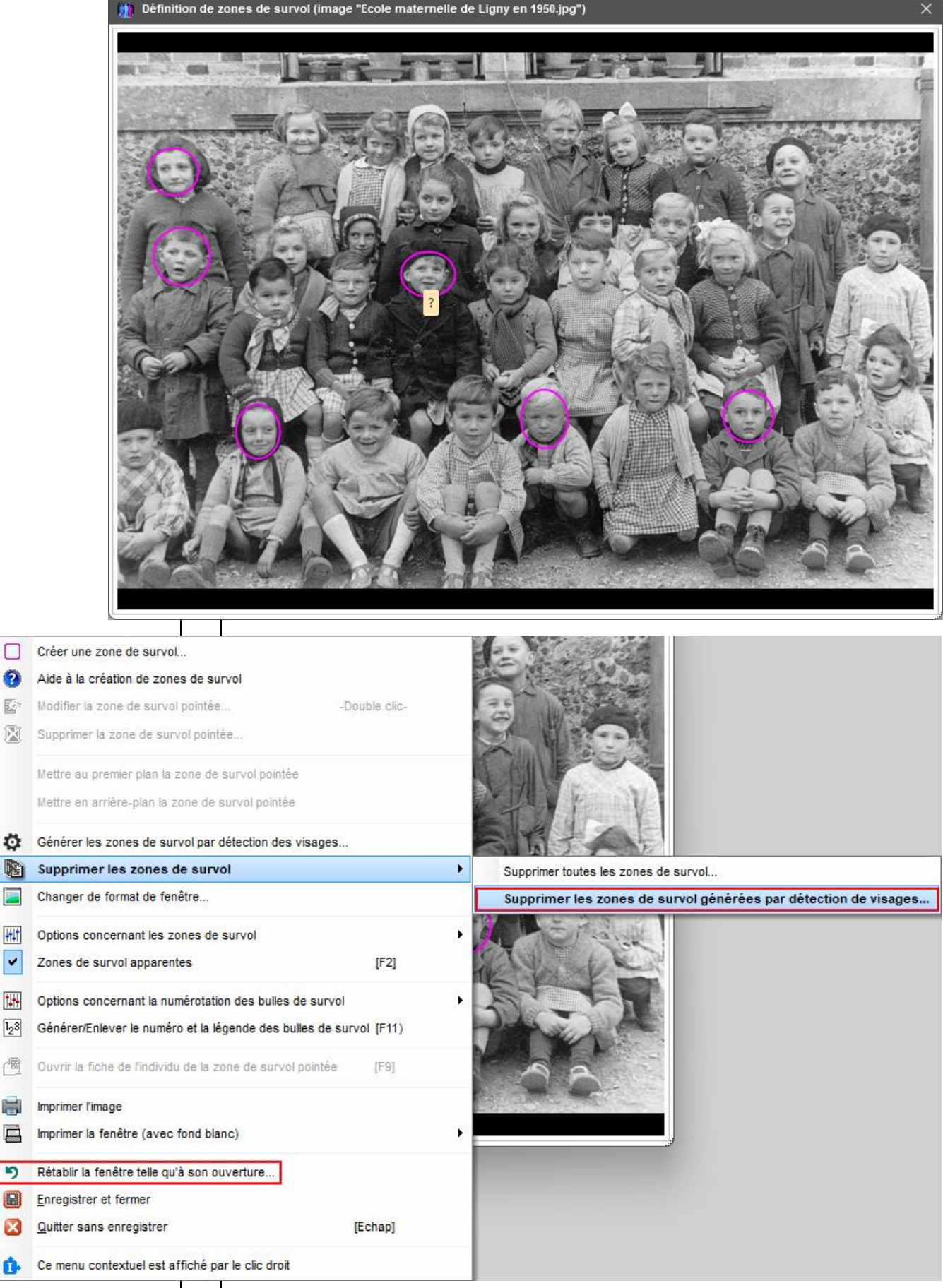

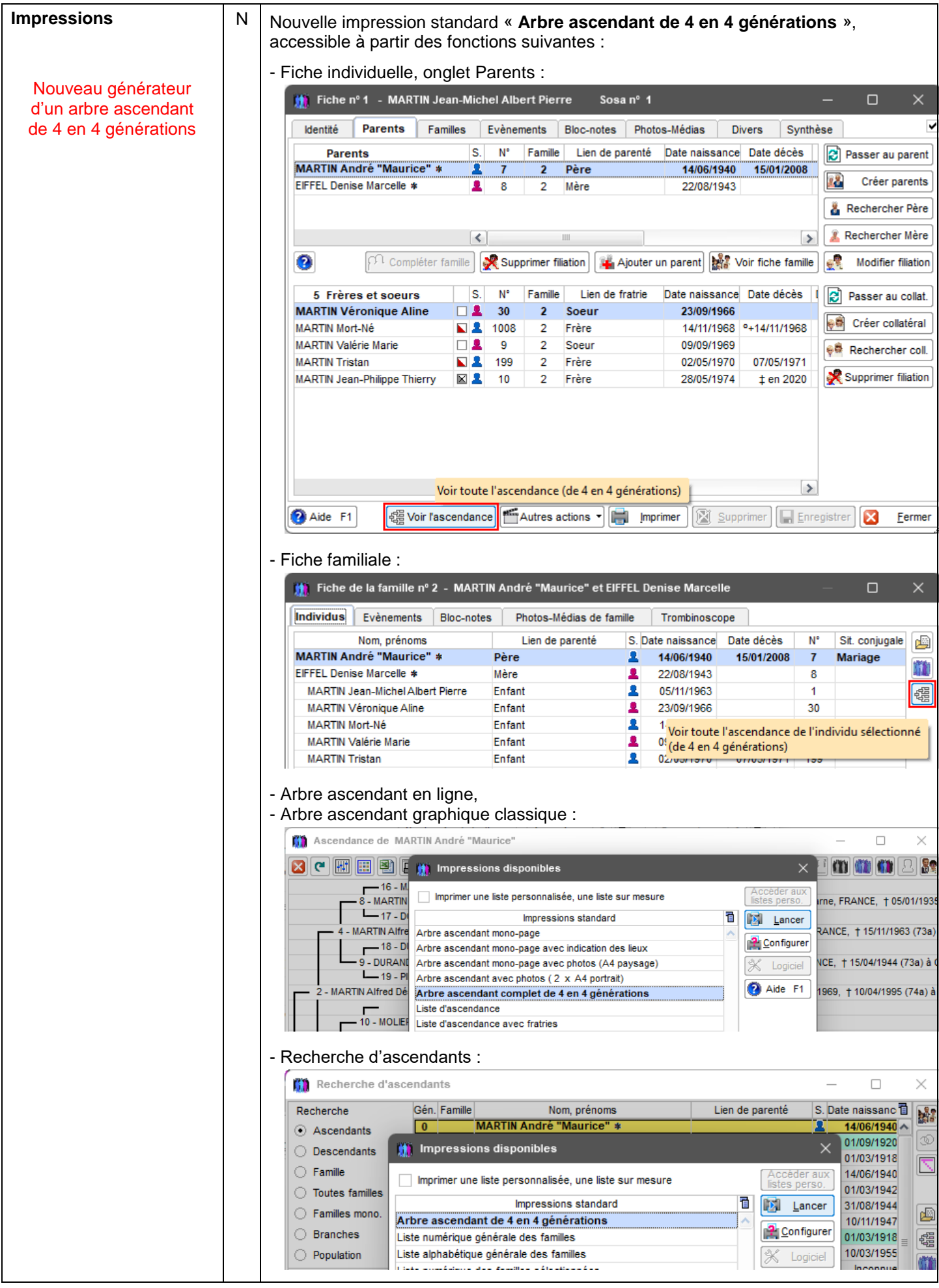

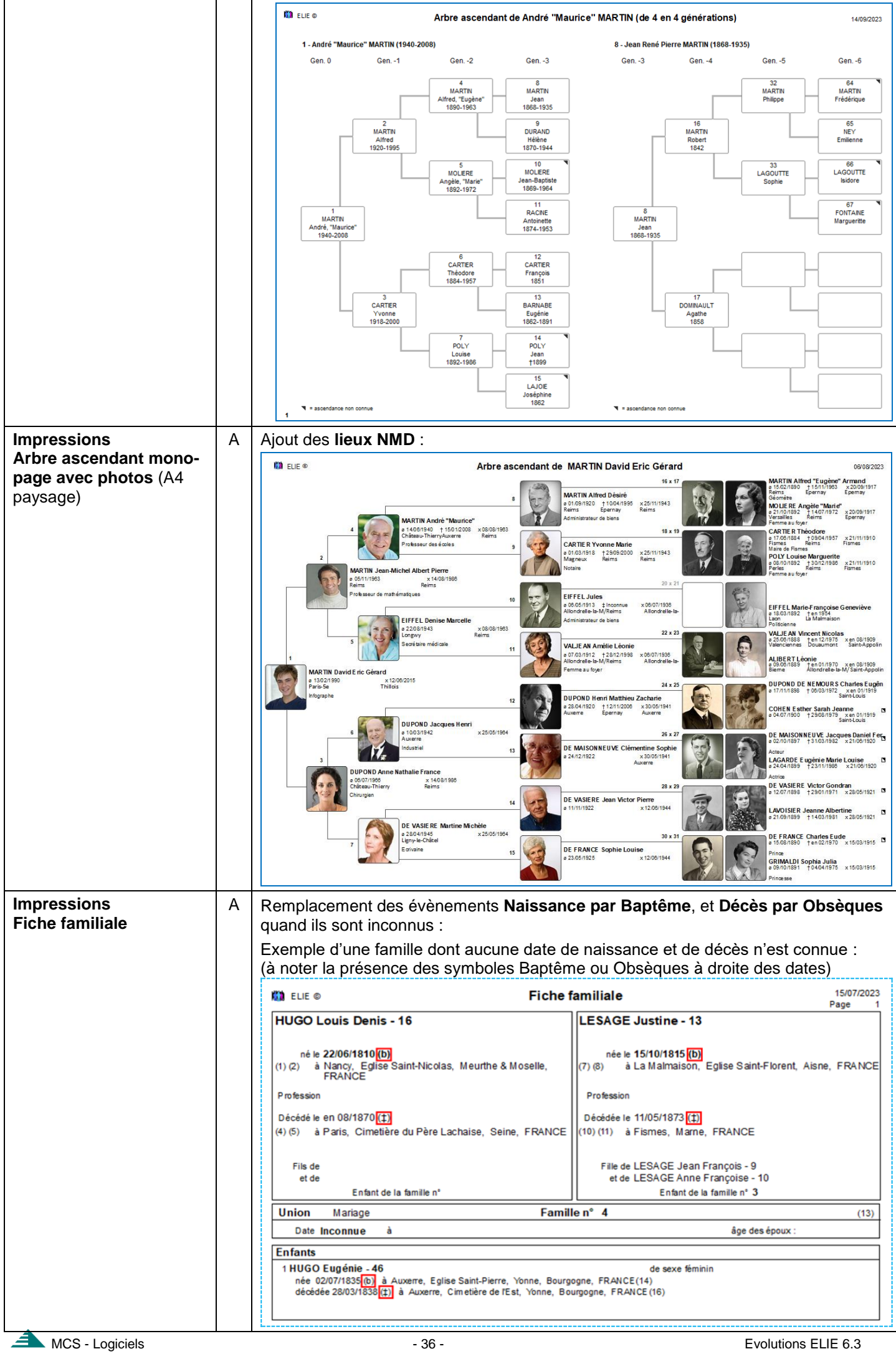

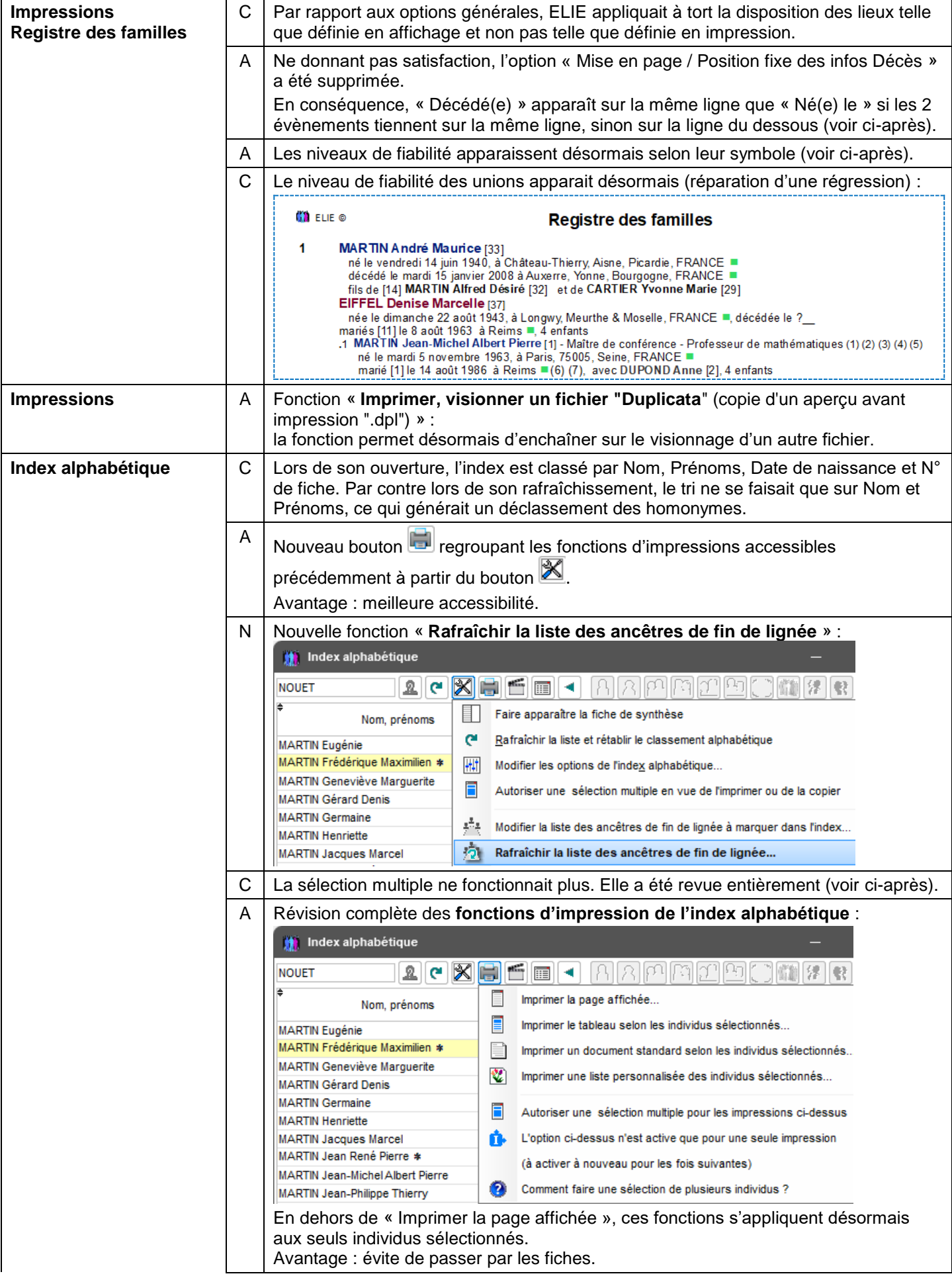

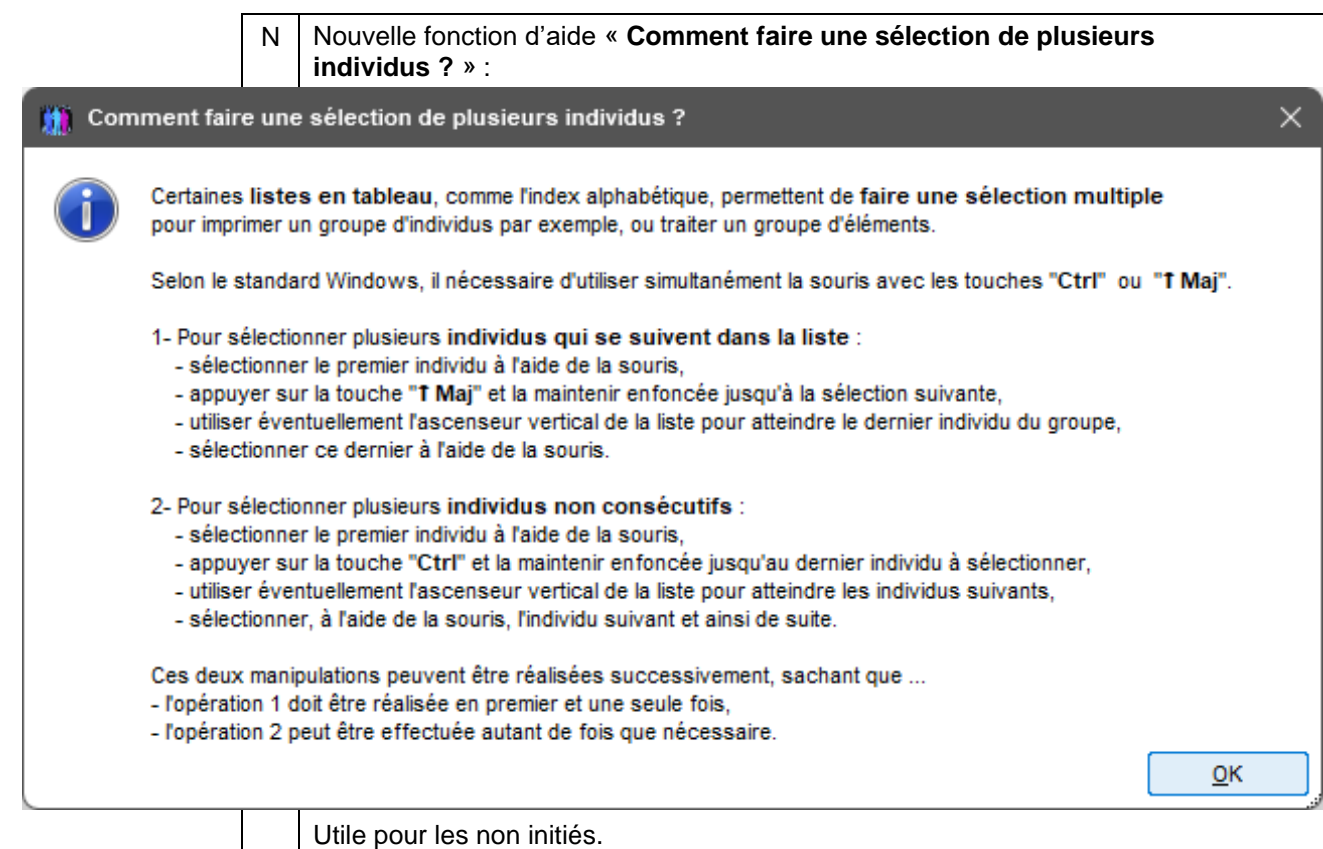

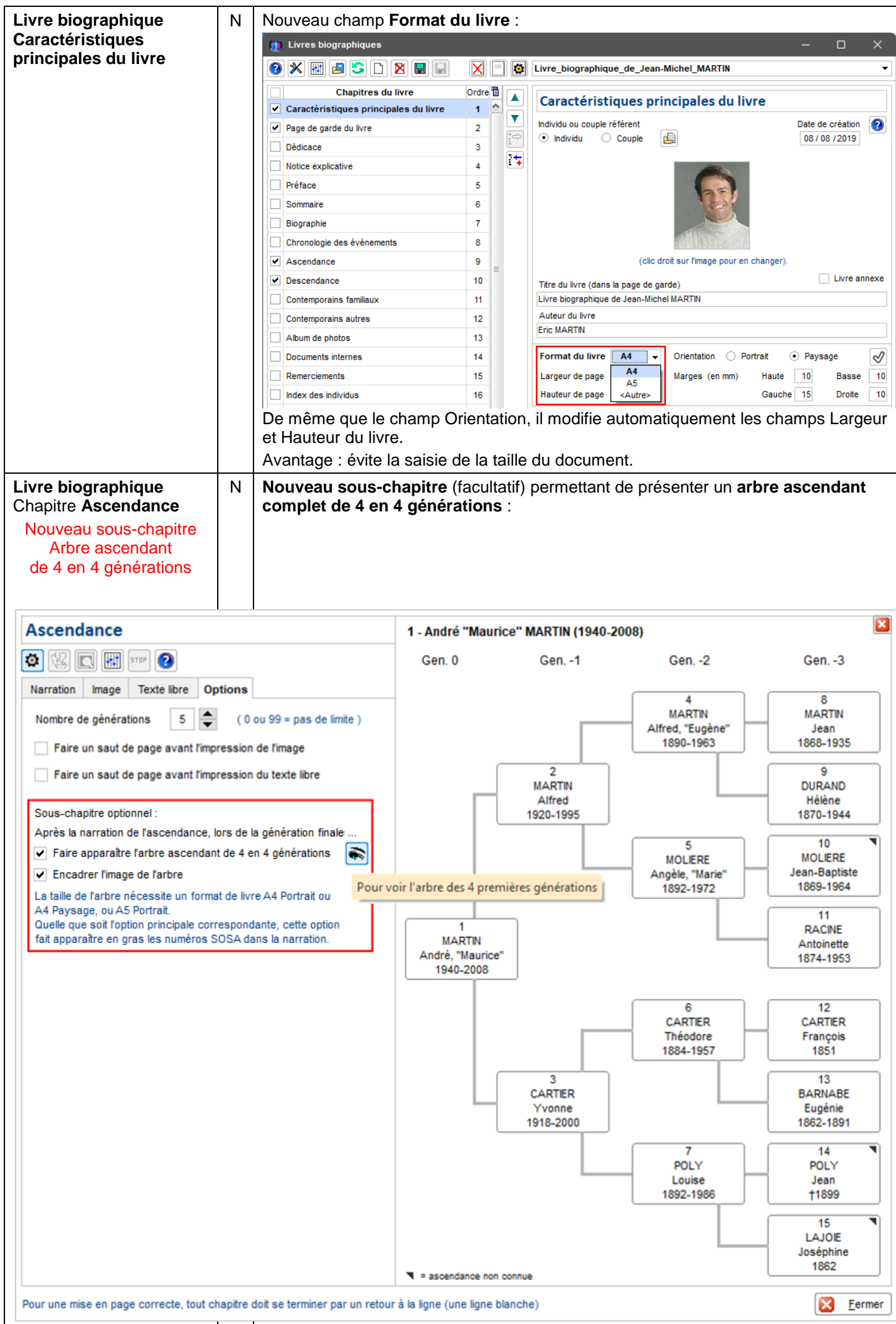

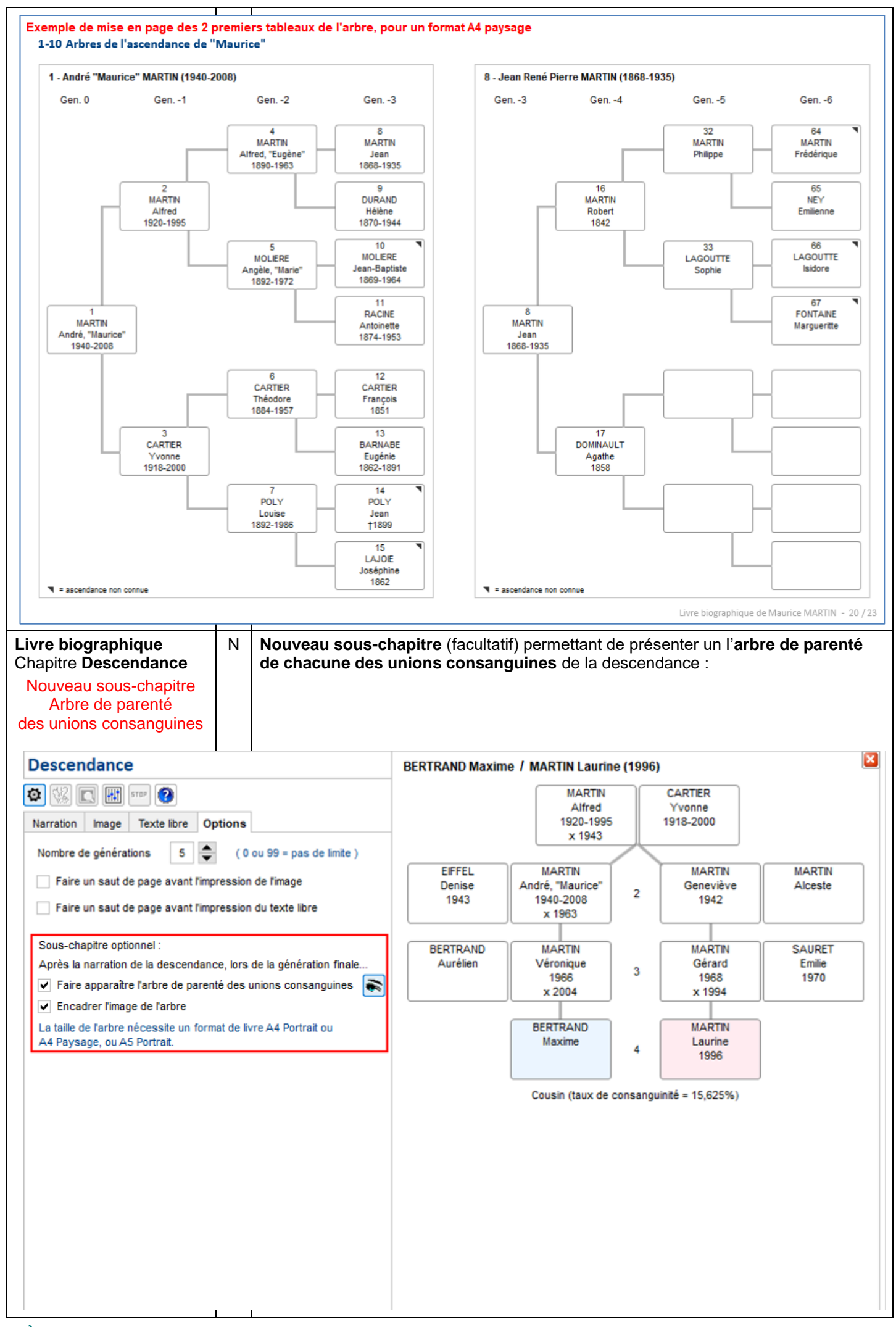

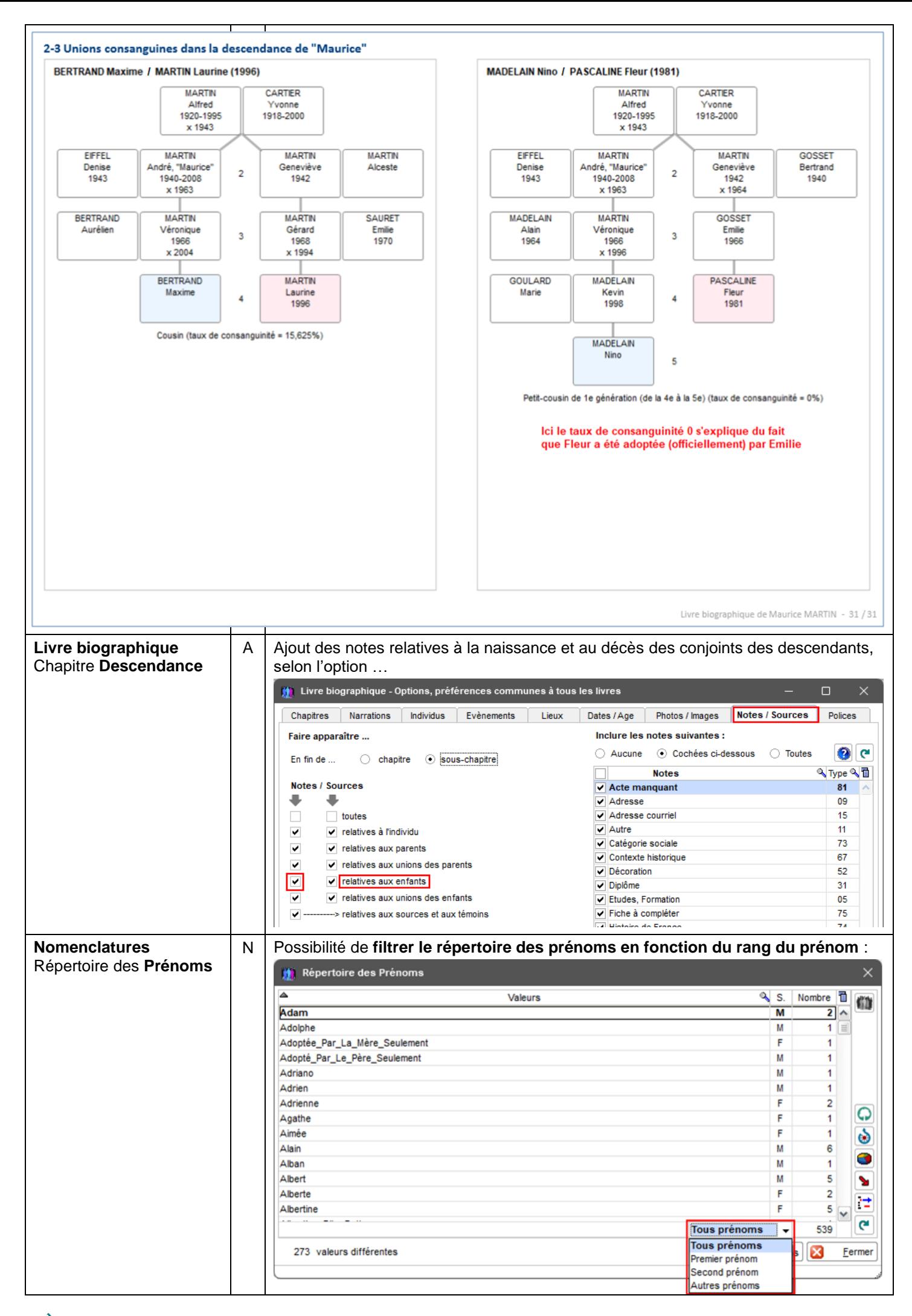

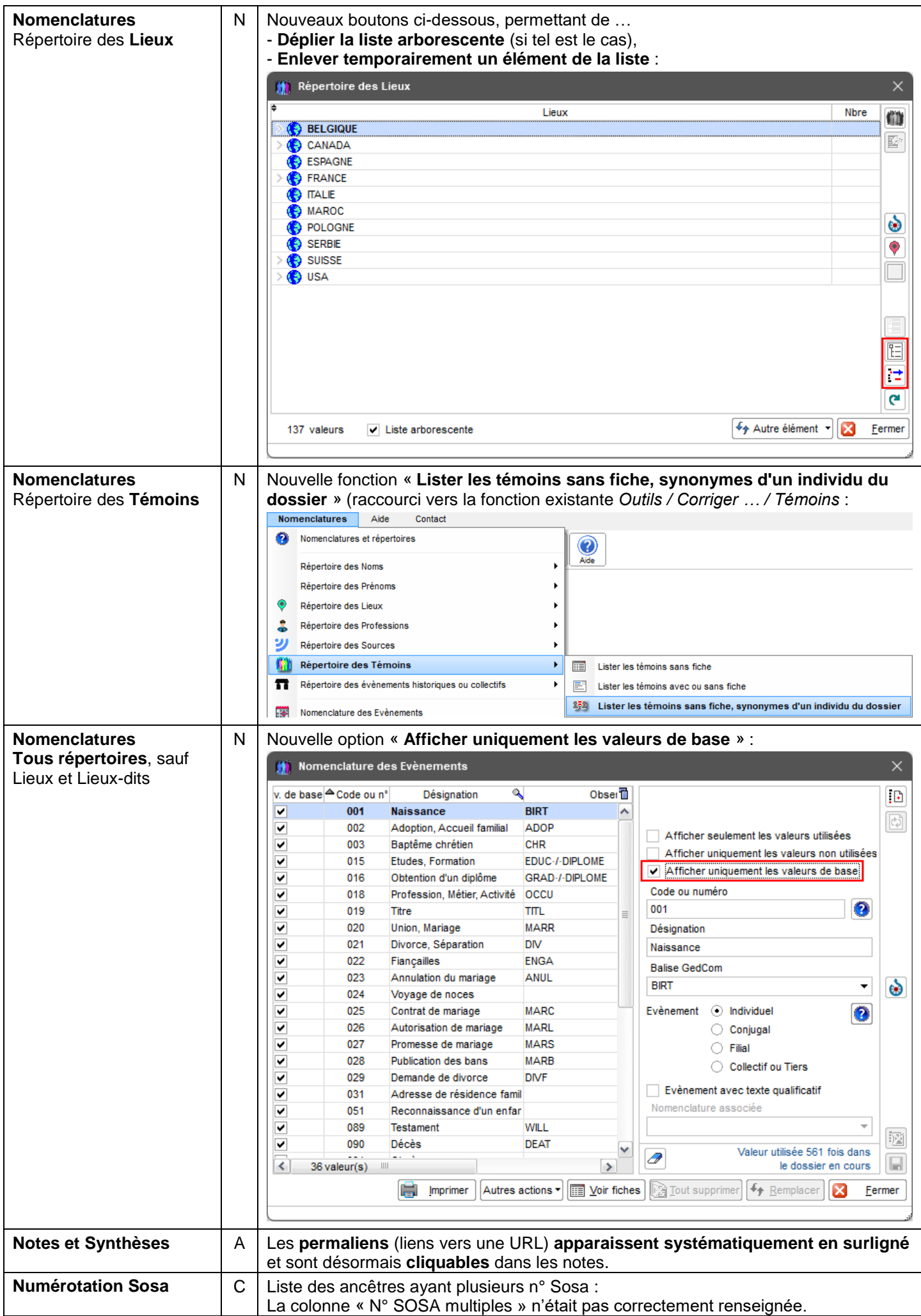

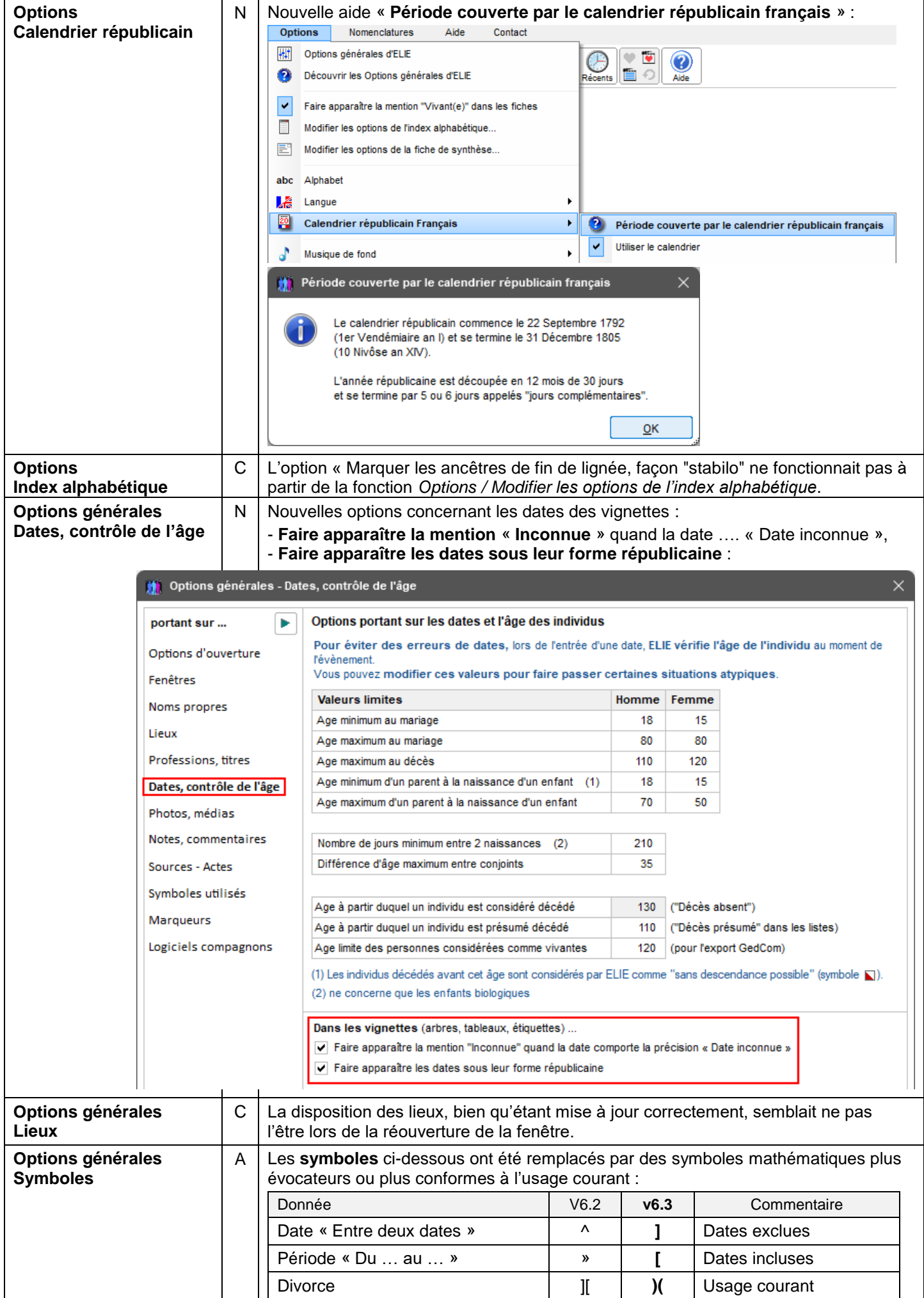

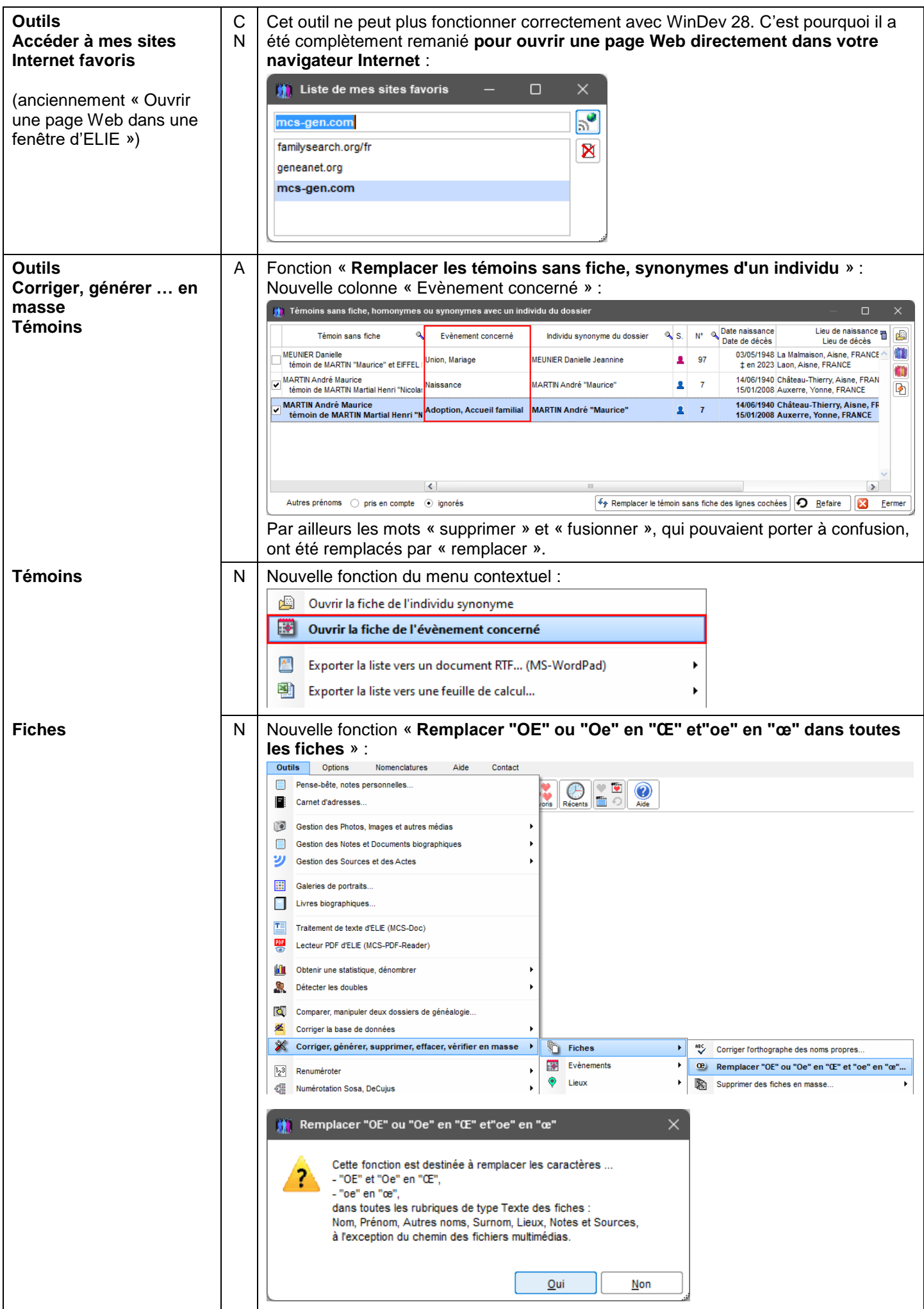

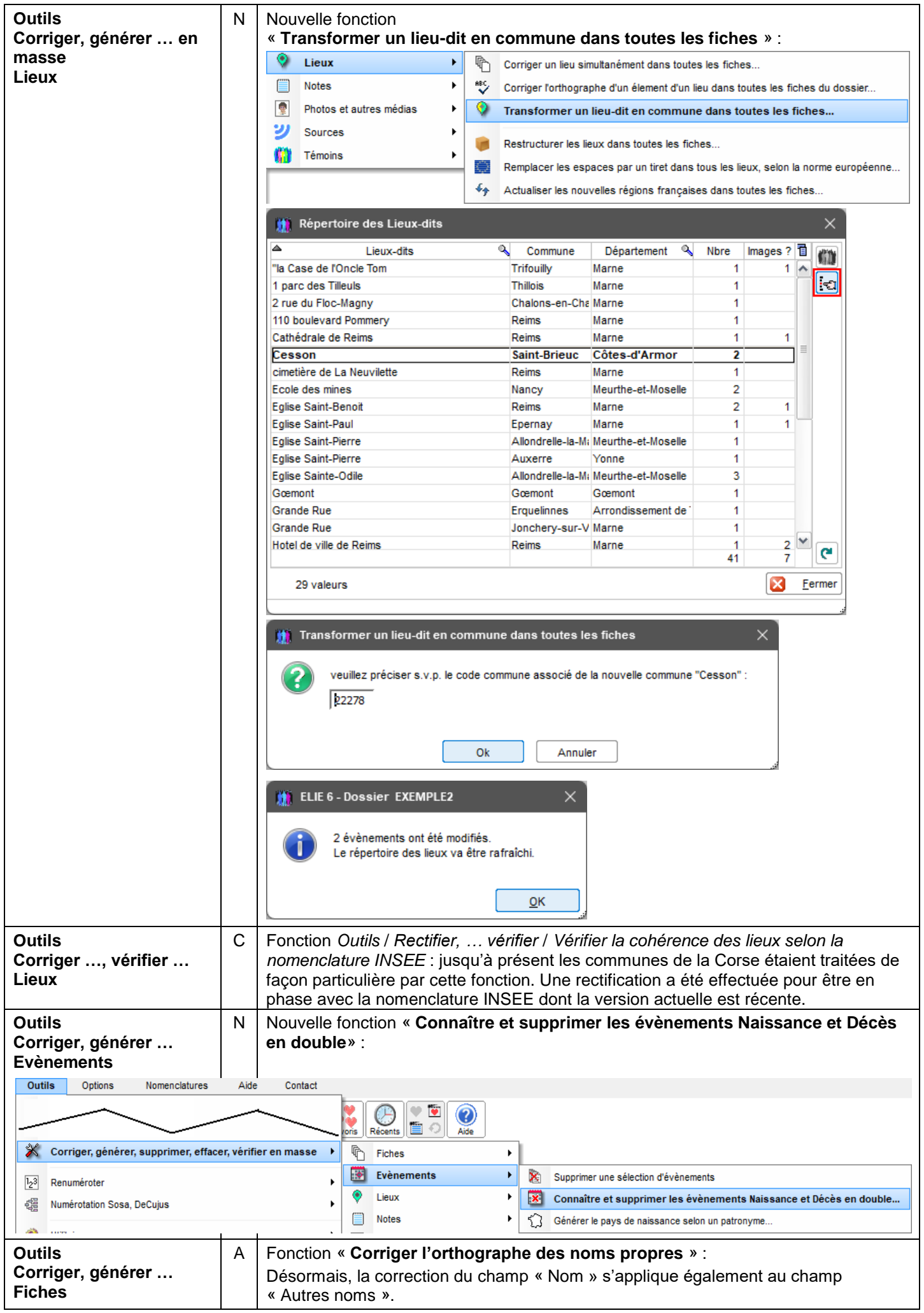

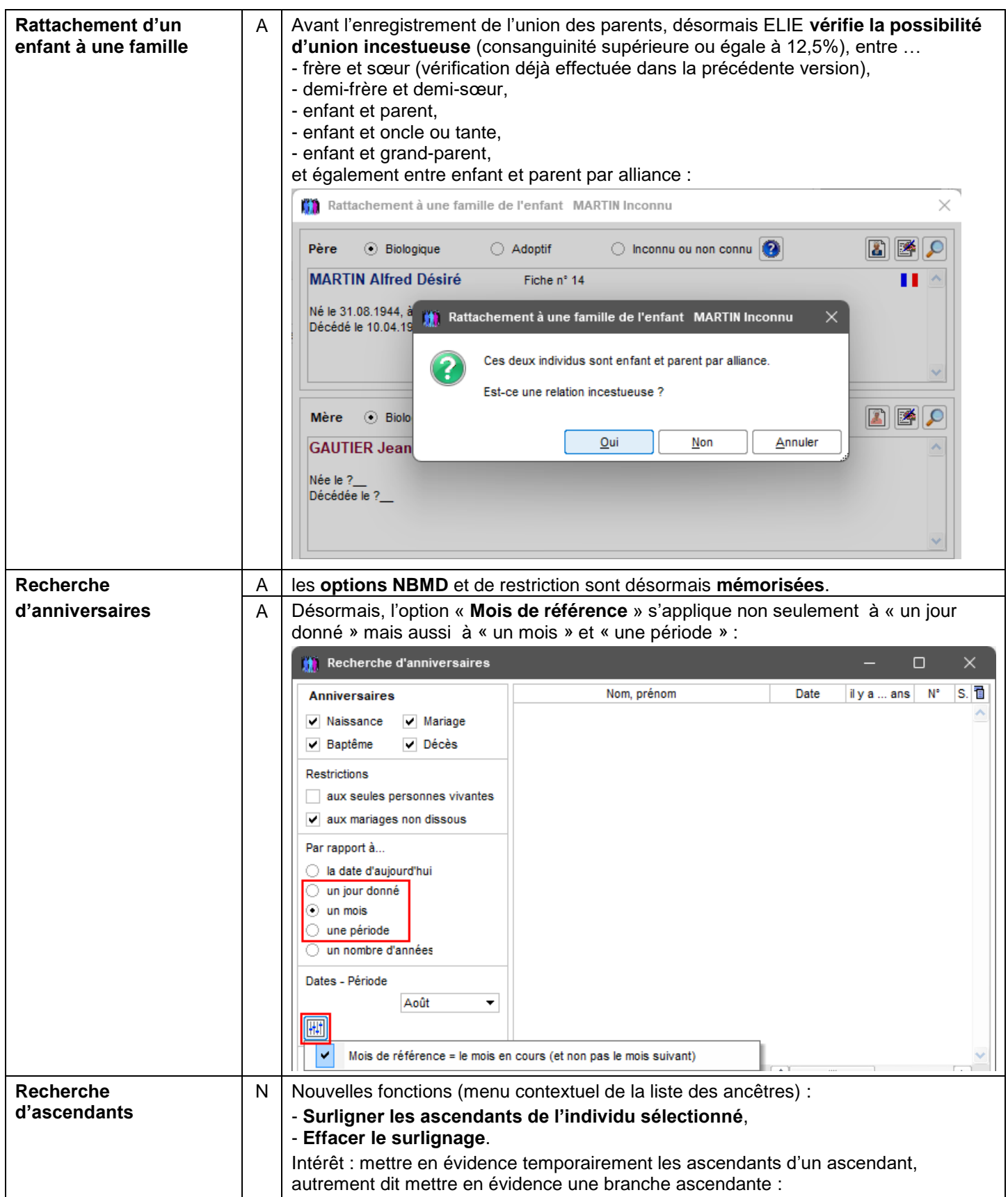

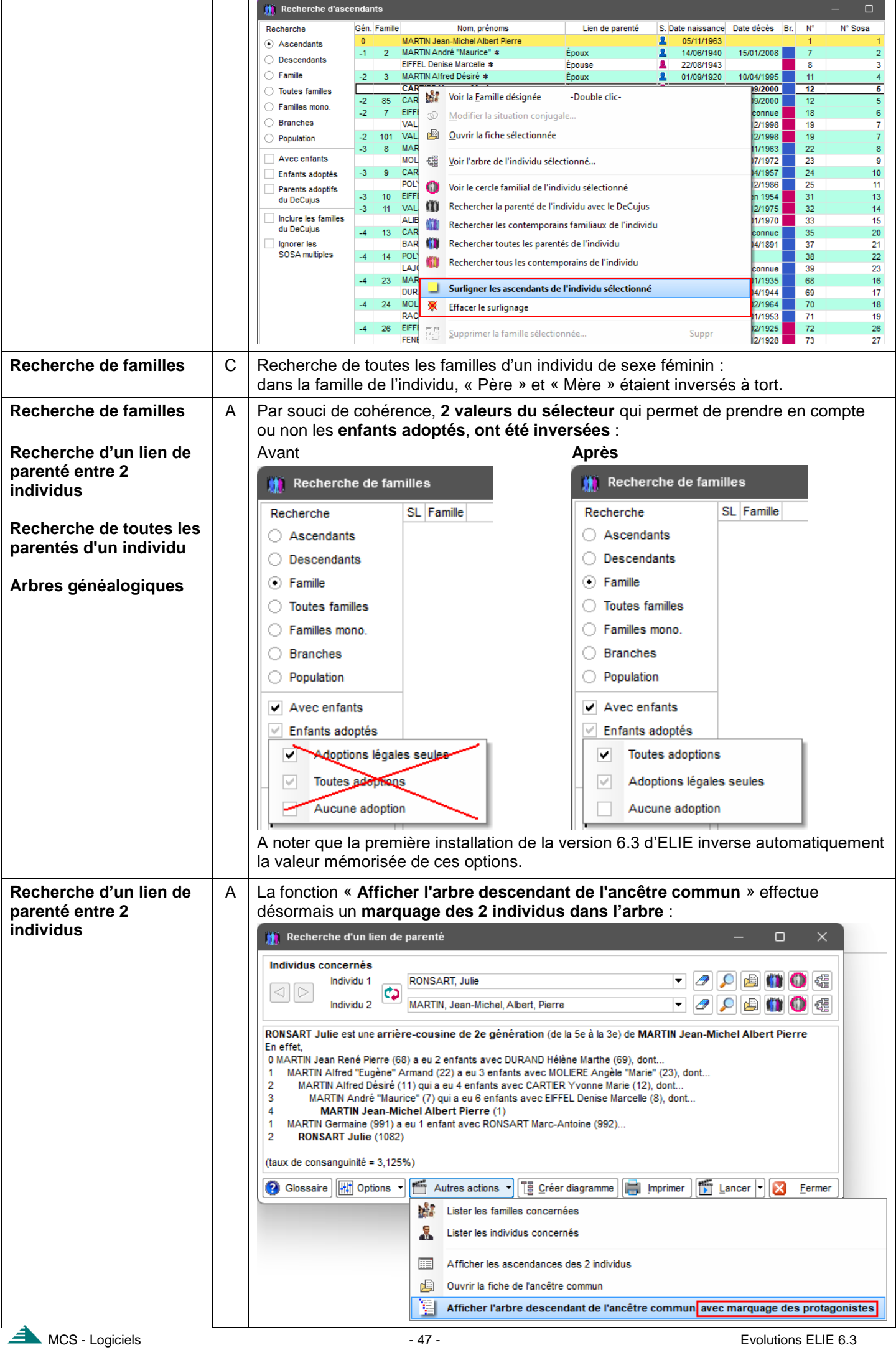

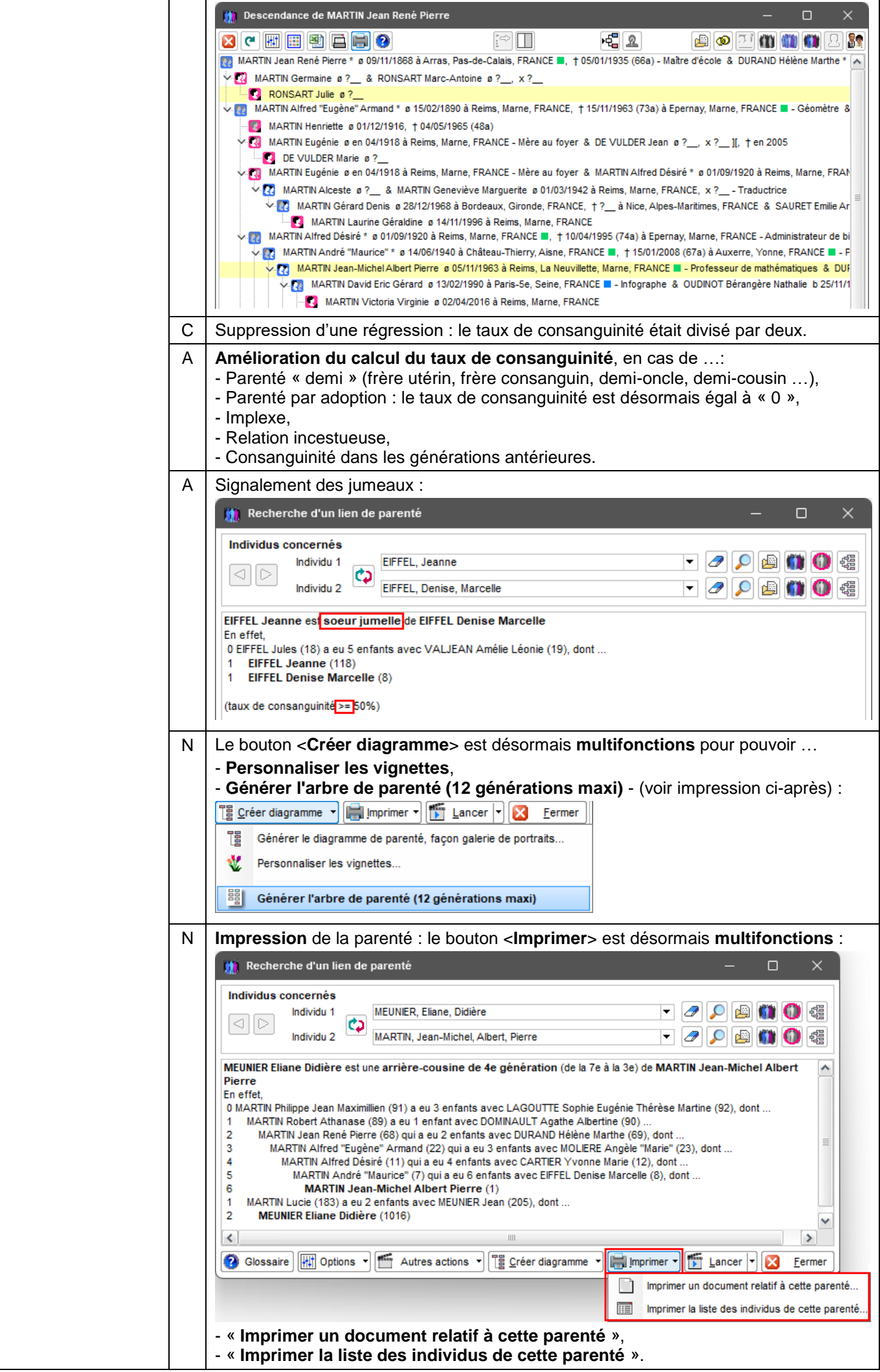

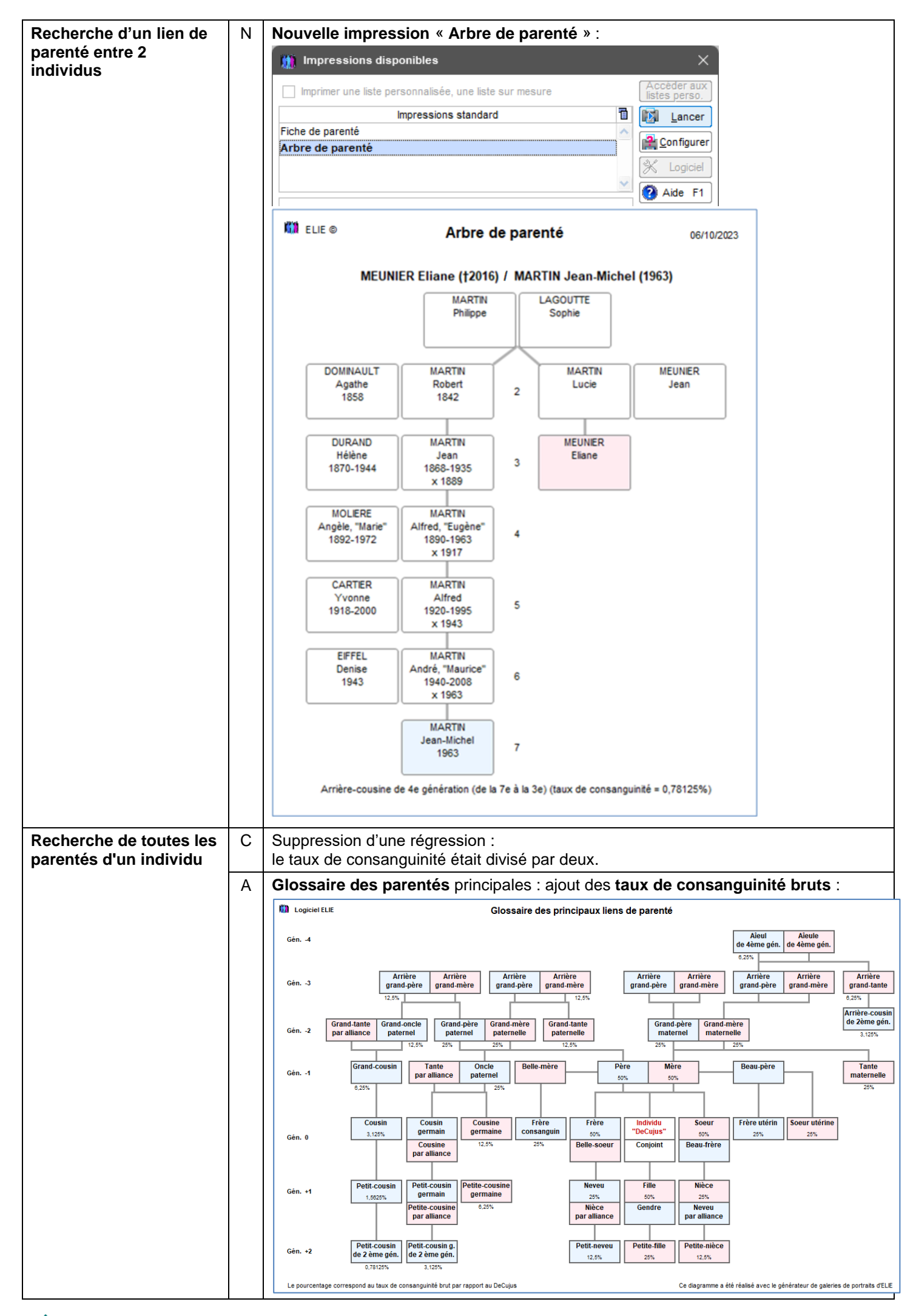

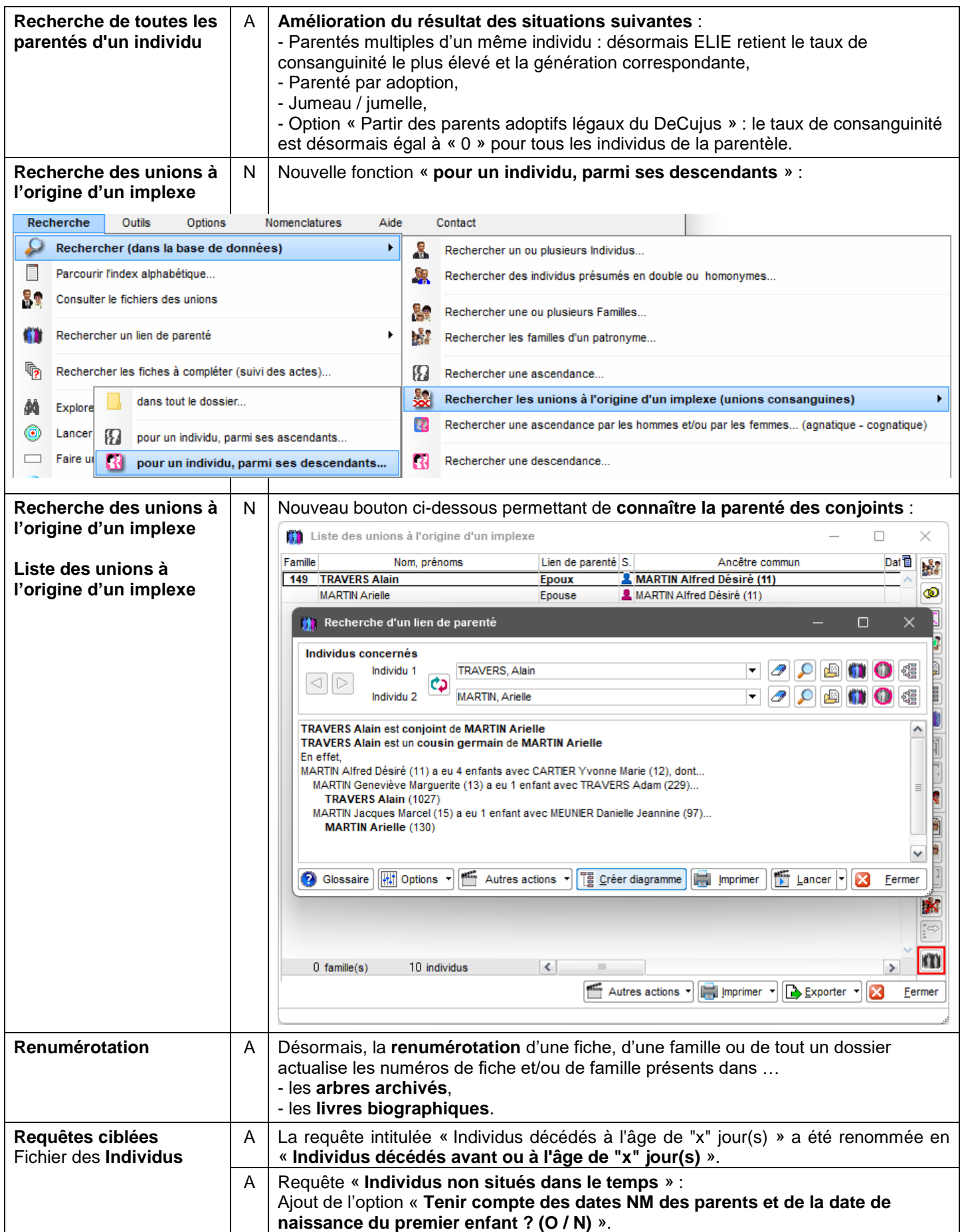

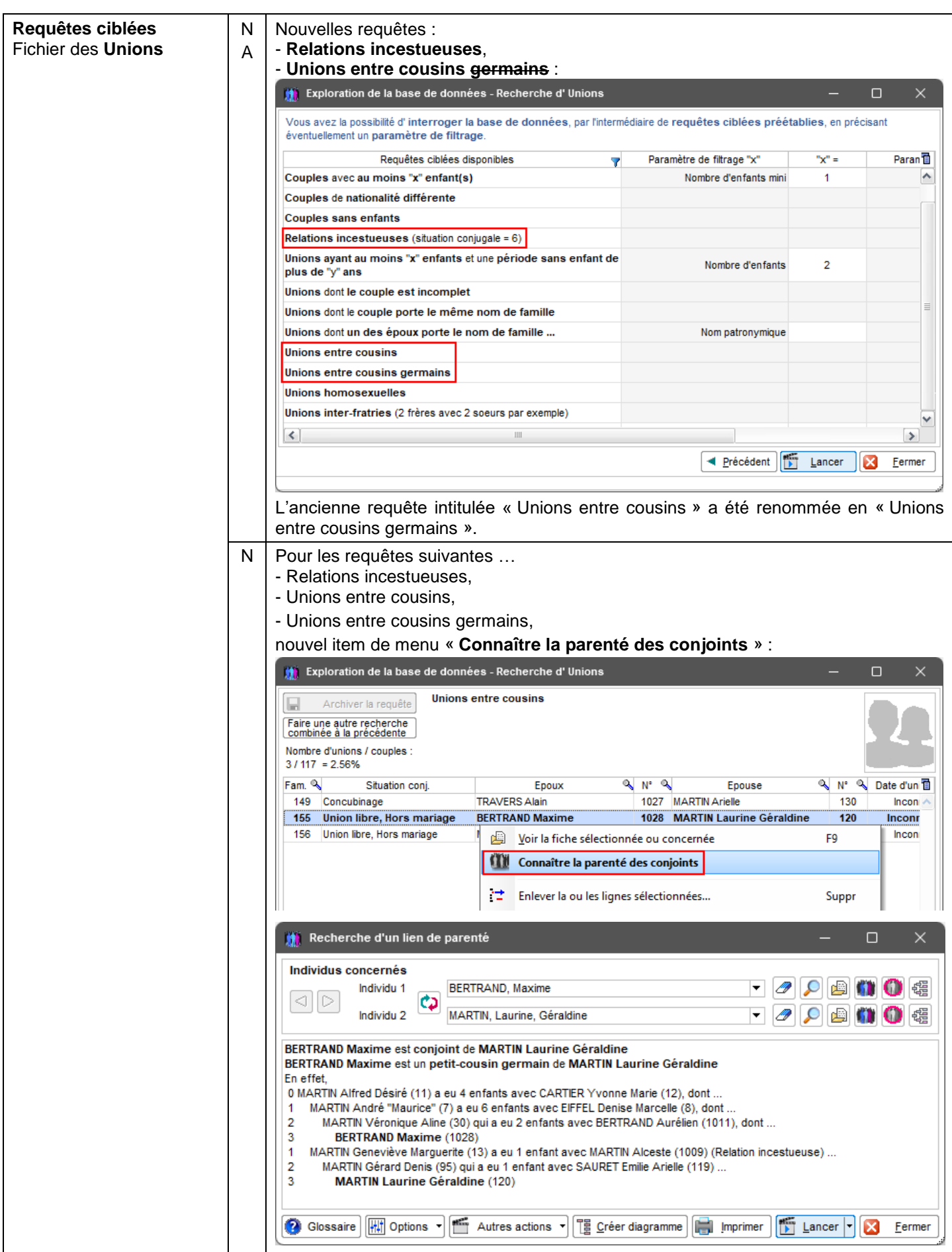

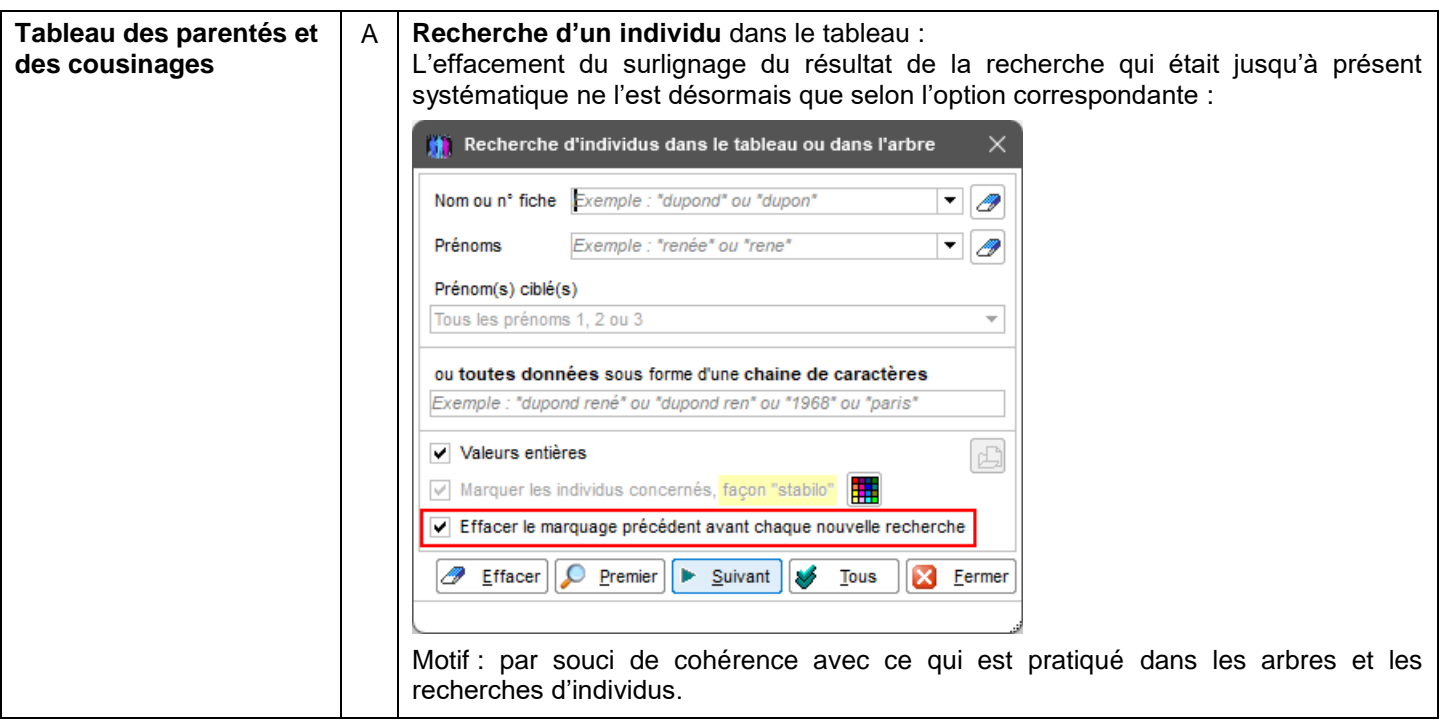